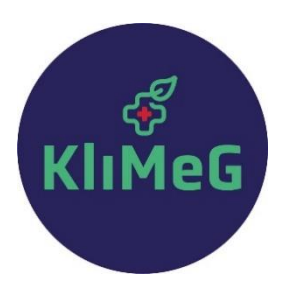

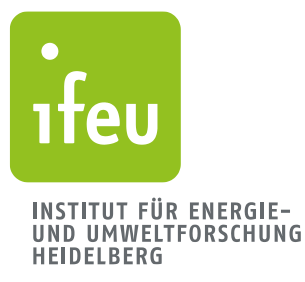

# **Handbuch KliMeG-Rechner**

# Treibhausgasbilanzierung von Kliniken auf Basis von *ecocockpit*

Entwickelt in den Projekten **KliOL** mit dem Universitätsklinikum Heidelberg **CAFOGES** mit dem Universitätsklinikum Freiburg

Bernd Franke und Christin Zeitz (ifeu) Claudia Quitmann und Emma Reynolds (Heidelberg Institute of Global Health) Leonard Terres (Universitätsklinikum Freiburg, Institut für Allgemeinmedizin)

Heidelberg und Freiburg, 6. Juni 2024 (**Version 2.0**)

**KliOL – Klimaschutz in Kliniken durch Optimierung CAFOGES - Klimaneutralität im Gesundheitswesen der Lieferketten am Beispiel des Universitätsklinikums Carbon Footprint im Gesundheitswesen Heidelberg (FKZ 67KF0150AB) (DBU-AZ: 38024/01)**

**In Kooperation mit Mit Unterstützung von Gefördert durch**

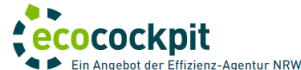

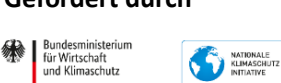

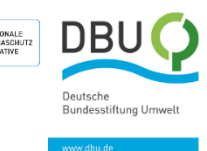

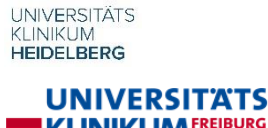

**KLINIKUMFREIBURG** IfA INSTITUT FÜR ALLGEMEINMEDIZIN

aufgrund eines Beschlusses<br>des Deutschen Bundestages

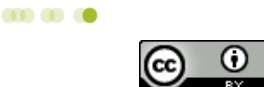

**ifeu** Wilckensstraße 3 D - 69120 Heidelberg Telefon +49 (0) 6 221. 47 67 - 0 E-Mail ifeu@ifeu.de www.ifeu.de

# Inhalt

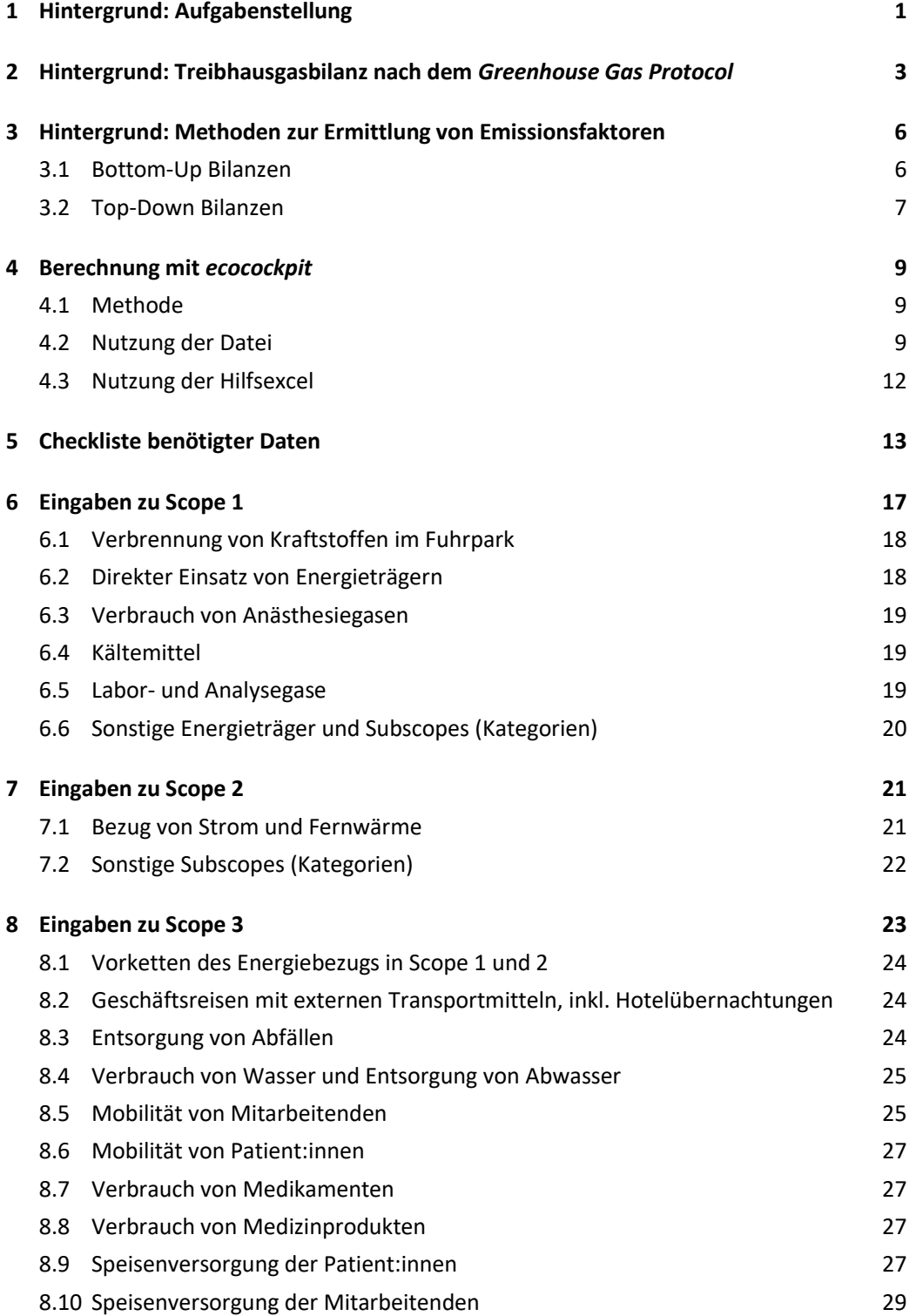

# Inhalt

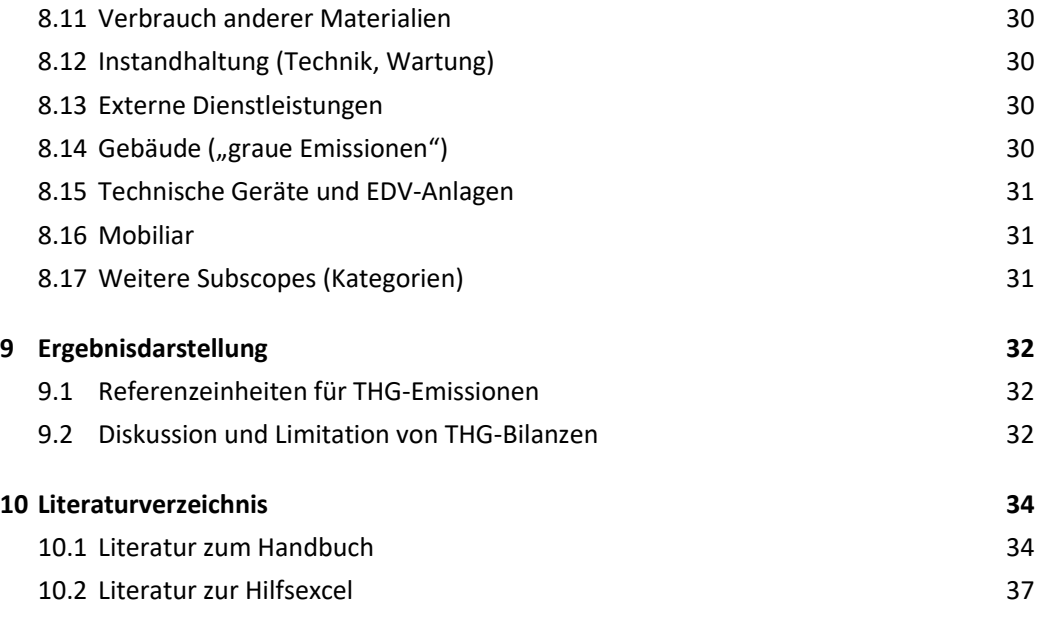

## **Was neu ist:** Wie unterscheidet sich die Version 2.0 von der Version 1.1?

- **Jahresspezifische Emissionsfaktoren:** Für die Jahre 2019, 2020, 2021 und 2022 liegt nun jeweils eine spezifische *.eco*-Datei und eine spezifische Hilfsexcel-Datei vor. So wird berücksichtigt, wie sich die Emissionsfaktoren (z.B. für Strom, Mobilität, Arzneimittel) in verschiedenen Jahren entwickelt haben. Falls Sie Ihre Bilanz bereits mit der *.eco*-Datei der Version 1.1 erstellt haben, können Sie Ihre Daten entweder in die neue *.eco*-Datei übertragen oder in der alten *.eco-*Datei weiterarbeiten. Wir empfehlen jedoch die Verwendung der spezifischen *.eco*-Datei für das jeweilige Bilanzjahr.
- **"A) Goldstandard-Option":** Teilweise werden für die Bilanzierung unterschiedliche Optionen angegeben. Um eine Vergleichbarkeit von Bilanzen zu erreichen, gibt es nun eine Empfehlung, welche der Optionen der "Goldstandard" ist. Falls die dafür notwendigen Daten nicht vorliegen oder Sie nicht die zeitliche Kapazität für diese Berechnung haben, können Sie auf die "B) Alternativoption" zurückgreifen.
- **Ausführlichere Erklärungen:** Um die Anwendung zu erleichtern, wurden an verschiedenen Stellen in Kapitel 6 – 8 detailliertere Erklärungen eingefügt.
- **Kostenbasierte Berechnungen:** In der Version 1.1 wurde angegeben, dass bei Berechnungen in Scope 3 Netto-Ausgaben verwendet werden sollen. Bei *nicht vorsteuerabzugsberechtigten Unternehmen*, wie einer Uniklinik, sollen jedoch die *Bruttoausgaben in €*, z.B. für Medizinprodukte, mit dem jeweiligen Emissionsfaktor (t CO<sub>2</sub>e/ $\epsilon$ ) multipliziert werden.
- **Anästhesiegase:** Die Eingabemaske in der Hilfsexcel wurde angepasst. Bei Lachgas werden nun nicht mehr verschiedene Hersteller unterschieden, sondern lediglich die Flaschengröße.
- **Speisen für Patient:innen und Mitarbeitende:** Die Berechnungsmethode wurde angepasst. Es gibt jetzt auch die Möglichkeit, das Anbieten veganer Speisen abzubilden.
- **Gebäude ("graue Emissionen"):** Es liegt für die Berechnung nun nur noch eine Option vor, diese ist mit dem *GHG Protocol* konform.
- **Technische Geräte und EDV-Anlagen:** Ein neuer Emittent für langlebige technische Geräte und EDV-Anlagen wurde integriert, sodass diese berücksichtigt werden können.
- **Mobiliar:** Ein neuer Emittent für Mobiliar wurde integriert, sodass dies berücksichtigt werden kann.
- **Geschäftsreisen**: Bei Bahnreisen werden nun ÖPNV, Regionalverkehr und Fernverkehr unterschieden.

# <span id="page-4-0"></span>1 Hintergrund: Aufgabenstellung

Der Gesundheitssektor in Deutschland hatte nach Destatis [2023] im Jahr 2021 mit 474 Mrd. € (5.699 € pro Einwohner:in) einen Anteil von 13,2% am Bruttoinlandsprodukt. Er ist auch für einen signifikanten Teil der Emissionen von Treibhausgasen (THG) verantwortlich. Nach der internationalen Vergleichsstudie "Health Care's Climate Footprint" von *Health Care Without Harm* [HCWH 2019] verantwortete der Gesundheitssektor global im Jahr 2017 ca. 2 Gigatonnen CO2e. In Deutschland waren 2019 etwa 6% der nationalen THG-Emissionen dem Gesundheitssektor zuzuordnen, was ca. 0,8 t CO2e pro Einwohner:in und Jahr entspricht [Pichler 2023]. Der Beitrag des Gesundheitssektors an den THG-Emissionen entspricht somit mehr als der gesamte industrielle Sektor und mehr als das Doppelte des medial sehr präsenten Flugverkehrs [UBA 2023] [\(Abbildung 1-1\)](#page-4-1). Die pro-Kopf-Emissionen des Gesundheitssektors in Deutschland sind im internationalen Vergleich hoch und liegen um 63% über dem Durchschnittswert der EU-28 von 0,49 t CO<sub>2</sub>e pro Jahr. Der THG-Fußabdruck von Kliniken sollte, der globalen Natur des Klimawandels folgend, in einer globalen Perspektive betrachtet werden. Hierfür wird die international anerkannte Bilanzierungsmethodik des *Greenhouse Gas Protocol* für Unternehmensklimabilanzen angewendet [GHG 2004]. Das bedeutet, dass auch Emissionen, die entlang von Lieferketten (und ggf. auch im Ausland) entstehen, mitberücksichtigt werden.

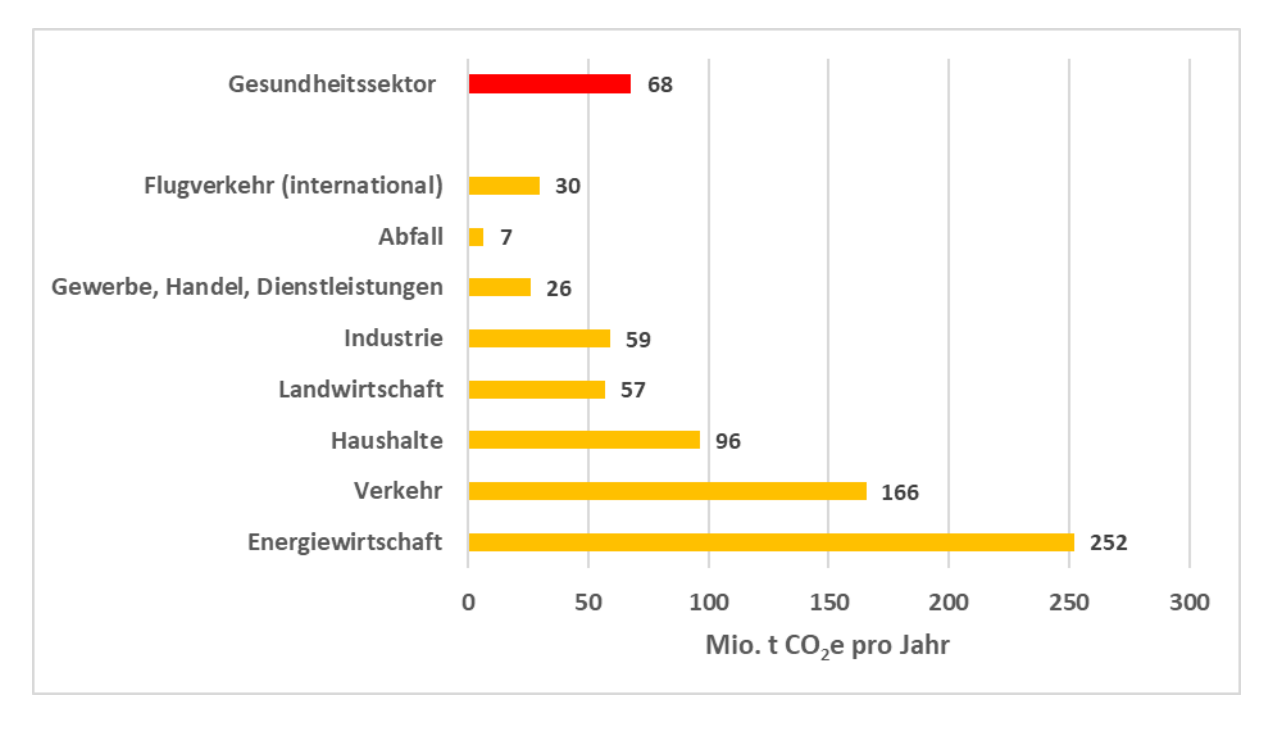

<span id="page-4-1"></span>Abbildung 1-1 THG-Emissionen Deutschlands 2019, nach Sektoren [Pichler 2023, UBA 2023]

––––––––––––––––

Die Projekte KliOL<sup>1</sup> (Klimaschutz in Kliniken durch Optimierung der Lieferketten) und CAFOGES<sup>2</sup> (Carbon Footprint im *Gesundheitswesen*) haben jeweils eigene THG-Rechner für Krankenhäuser entwickelt, die anschließend zu dem hier

<sup>1</sup> KliOL, Klimaschutz in Kliniken durch Optimierung der Lieferketten. Universitätsklinikum Heidelberg. Gefördert durch die 'Nationale Klimaschutzinitiative' des Bundesministeriums für Wirtschaft und Klimaschutz (FKZ: 67KF0150AB). [https://www.klinikum.uni-heidel](https://www.klinikum.uni-heidelberg.de/klimaschutz-in-kliniken-durch-optimierung-der-lieferketten-kliol)[berg.de/klimaschutz-in-kliniken-durch-optimierung-der-lieferketten-kliol](https://www.klinikum.uni-heidelberg.de/klimaschutz-in-kliniken-durch-optimierung-der-lieferketten-kliol) (Projektende: 08/2024)

<sup>&</sup>lt;sup>2</sup> CAFOGES, Carbon Footprint im Gesundheitswesen. Universitätsklinikum Freiburg. Gefördert durch die Deutsche Bundesstiftung Umwelt (DBU-AZ 38024/01)[. https://www.uniklinik-freiburg.de/allgemeinmedizin/cafoges.html](https://www.uniklinik-freiburg.de/allgemeinmedizin/cafoges.html) (Projektende: 2023)

präsentierten KliMeG-Rechner fusioniert wurden. Dieser THG-Rechner bestimmt auch detailliert die Emissionen aus vor- und nachgelagerten Prozessen («Lieferketten») und ist für andere Kliniken nutzbar. Dazu dienen dieses Handbuch sowie die Implementierung in das Web-basierte Tool *ecocockpit* [\(https://ecocockpit.de/\)](https://ecocockpit.de/) der Effizienz-Agentur NRW und eine ergänzende Hilfsexcel-Datei. Auch andere Bundesländer bieten *ecocockpit* an, die Datenverwaltung erfolgt über die Effizienz-Agentur NRW.

Während der Entwicklung des Rechners standen das KliOL- und CAFOGES-Projekt in engem Austausch mit weiteren Projekten (z.B. IPP Bremen<sup>1</sup>, KLINKE<sup>2</sup>) mit dem Ziel eines einheitlichen Vorgehens bei der THG-Bilanzierung im Gesundheitswesen.

Im Projekt KliOL wird neben der Rechnerentwicklung am Beispiel des Universitätsklinikums Heidelberg zusätzlich die Reduktion der THG-Emissionen durch die Optimierung der Lieferketten angestrebt.

<sup>&</sup>lt;sup>1</sup> Instituts für Public Health und Pflegeforschung (IPP) der Universität Bremen, Abteilung für "Management im Gesundheitswesen" <https://www.public-health.uni-bremen.de/abteilungen/management-im-gesundheitswesen/>

<sup>2</sup> KLINKE, Klimaneutrale Sekundärprozesse im Krankenhaus. Hochschule für Wirtschaft und Recht Berlin [\(HWR Berlin\)](https://www.hwr-berlin.de/). Gefördert durch das Bundesministerium für Bildung und Forschung [\(BMBF\)](https://www.bmbf.de/bmbf/de/home/)[. https://projekt-klinke.hwr-berlin.de/](https://projekt-klinke.hwr-berlin.de/)

## <span id="page-6-0"></span>2 Hintergrund: Treibhausgasbilanz nach dem *Greenhouse Gas Protocol*

Bei der THG-Bilanz werden für die Zuordnung zu den Prozessen gemäß dem etablierten *Greenhouse Gas Protocol* [WBCSD, WRI 2004] die Begriffe Scope (= Emissionsbereich) 1, 2 und 3 verwendet; die dabei betrachteten Prozesse (im Folgenden Emittenten genannt) zeigen [Abbildung 2-1](#page-6-1) un[d Tabelle 2-1.](#page-7-0) Die verschiedenen Emittenten des Scope 3 werden entsprechend des *Greenhouse Gas Protocols* in 15 Kategorien unterteilt [\(Tabelle 2-1\)](#page-7-0), aus diesen werden sieben Kategorien als relevant für den Gesundheitsbereich bewertet und daher im vorliegenden THG-Rechner für Kliniken berücksichtigt.

*Scope 1* umfasst direkte THG-Emissionen aus Quellen, die dem Unternehmen gehören oder von ihm kontrolliert werden, z.B. THG-Emissionen durch die Verbrennung von fossilen Energieträgern in eigenen Heizkesseln oder Fahrzeugen. *Scope 2* umfasst indirekte THG-Emissionen aus eingekaufter Elektrizität, Dampf, Heizung und Kühlung, die vom Unternehmen verbraucht werden. *Scope 3* umfasst alle anderen indirekten THG-Emissionen aus vor- und nachgelagerten Prozessen, die durch Aktivitäten eines Unternehmens entstehen und nicht in *Scope 2* enthalten sind. Diese *Scope 3*- Emissionen entstehen z.B. durch die Produktion bzw. Entsorgung von Gütern (Medizinprodukte, Verbrauchsmaterialien, Arzneimittel) oder auch durch das Mobilitätsverhalten von Mitarbeitenden. Im Gesundheitssektor gibt es keine relevanten Prozesse der nachgelagerten Wertschöpfungskette. Das Mobilitätsverhalten von Patient:innen ist formal gemäß dem *Greenhouse Gas Protocols* nicht Teil von Scope 3. Da dies jedoch relevant zum Fußabdruck eines Krankenhauses beiträgt und teilweise auch durch das Krankenhaus beeinflusst werden kann (z.B. Videosprechstunden, ÖPNV-Anbindung), nehmen aktuelle wissenschaftliche Publikationen das Mobilitätsverhalten von Patient:innen als Emittent in Scope 3 auf, weshalb es auch im KliMeG-Rechner inkludiert ist [Tennison 2021; Dacones 2021].

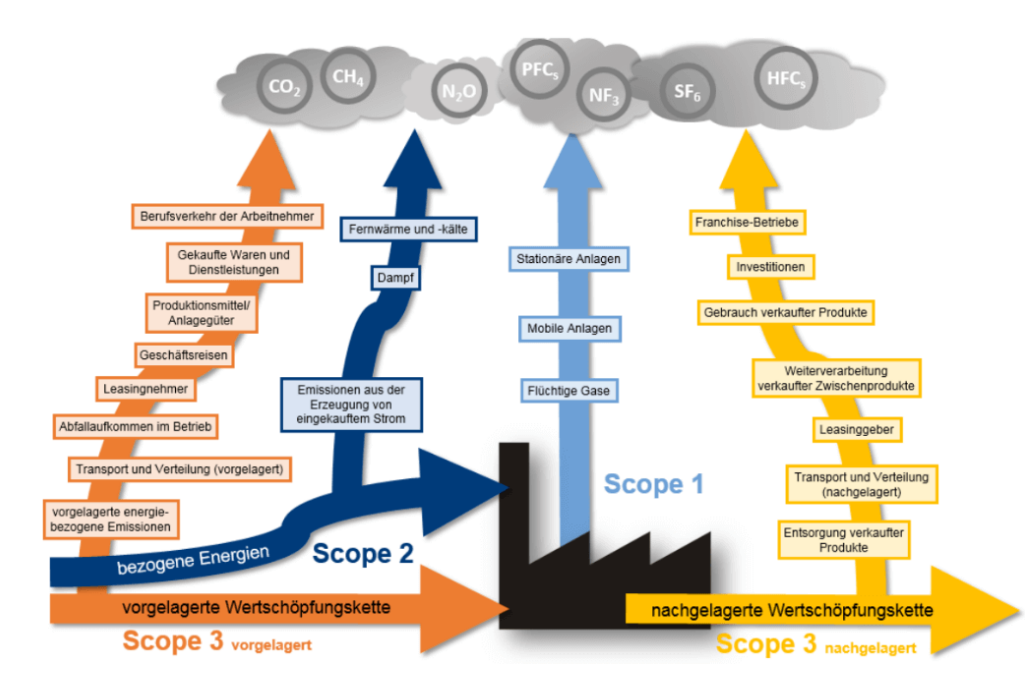

*Quelle: EnergieAgentur.NRW*

<span id="page-6-1"></span>Abbildung 2-1 THG-Bilanz nach dem *Greenhouse Gas Protocol*

#### <span id="page-7-0"></span>Tabelle 2-1 Scopes nach *Greenhouse Gas Protocol* und *Global Reporting Initiative (GRI)* und Bewertung der Relevanz für Krankenhäuser

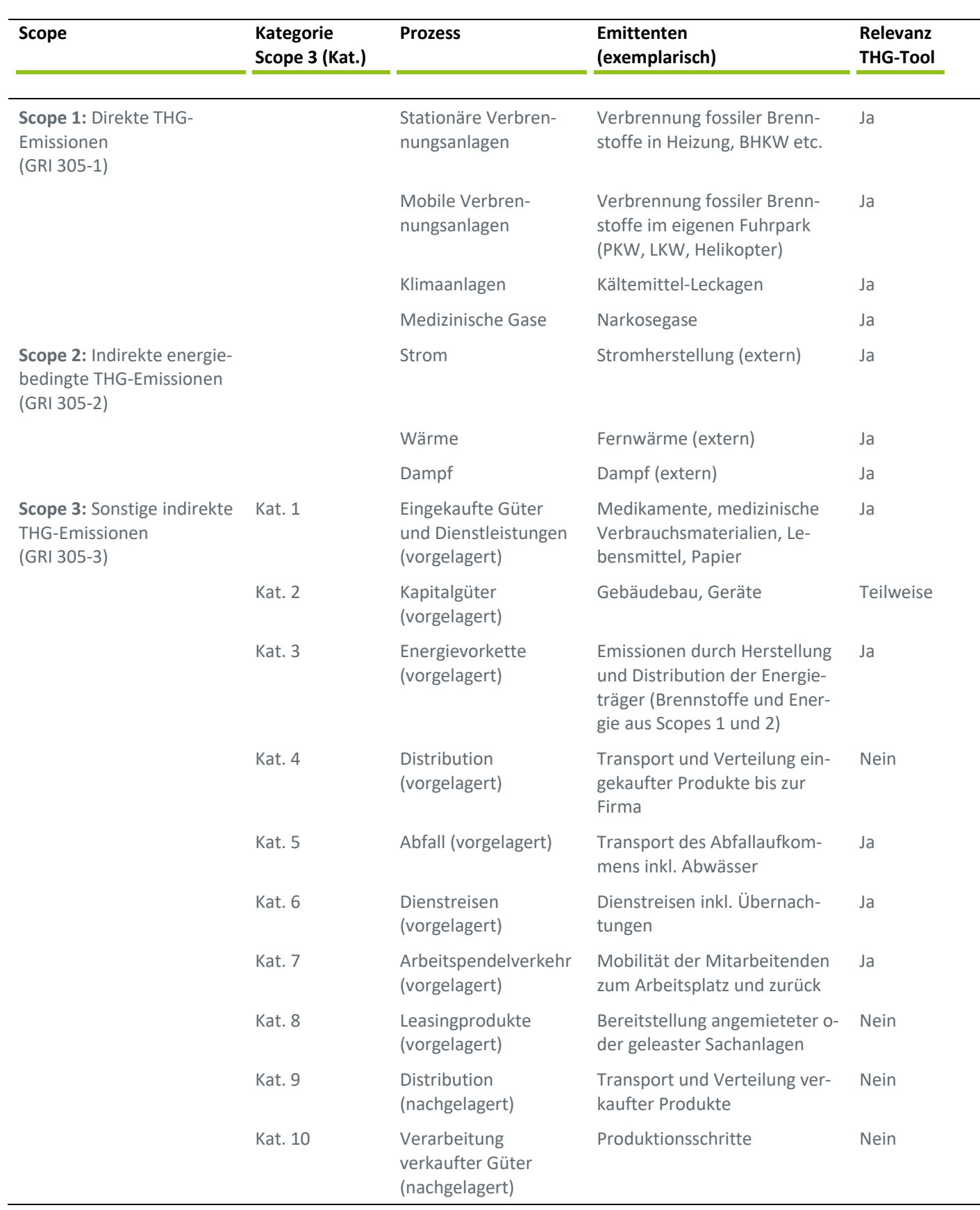

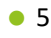

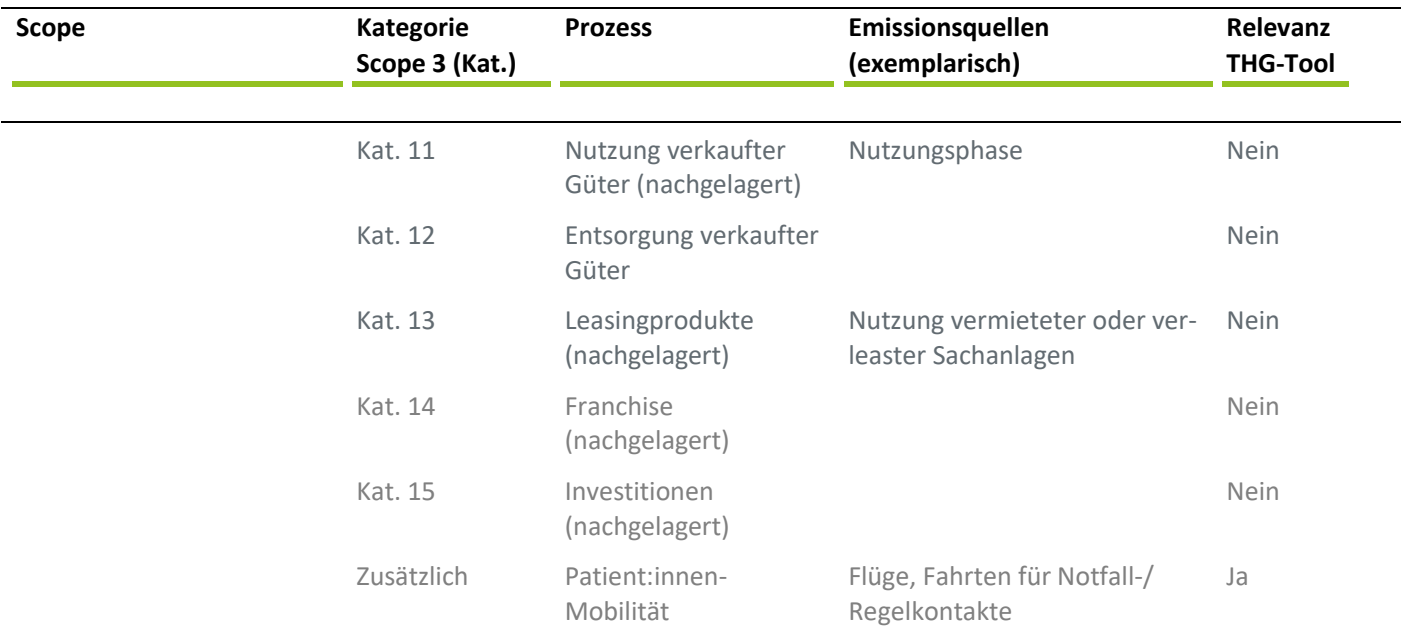

# <span id="page-9-0"></span>3 Hintergrund: Methoden zur Ermittlung von Emissionsfaktoren

Für die Quantifizierung der THG-Emissionen gibt es zwei Ansätze, die im Folgenden kurz beschrieben werden: (a) die Bilanz durch detaillierte Analyse einzelner Prozessschritte (Bottom-Up-Bilanz, auch Produkt-/Prozessbilanz) und (b) die finanzbasierte Bilanz auf der Basis von volkswirtschaftlichen Input-/Output-Tabellen (Top-Down-Bilanz).

## <span id="page-9-1"></span>**3.1 Bottom-Up Bilanzen**

In einer Bottom-Up-Bilanz werden die THG-Emissionen mit spezifischen Emissionsfaktoren für einzelne Prozesse berechnet. Dieses Verfahren bezeichnet man auch als Ökobilanz. Bei Produkten spricht man von einer Produkt-Ökobilanz. Das Beispiel der Ökobilanz grafischer Papiere (Herstellung aus Primärzellstoff im Vergleich zu Herstellung aus Altpapier) zeig[t Abbildung 3-1.](#page-9-2)

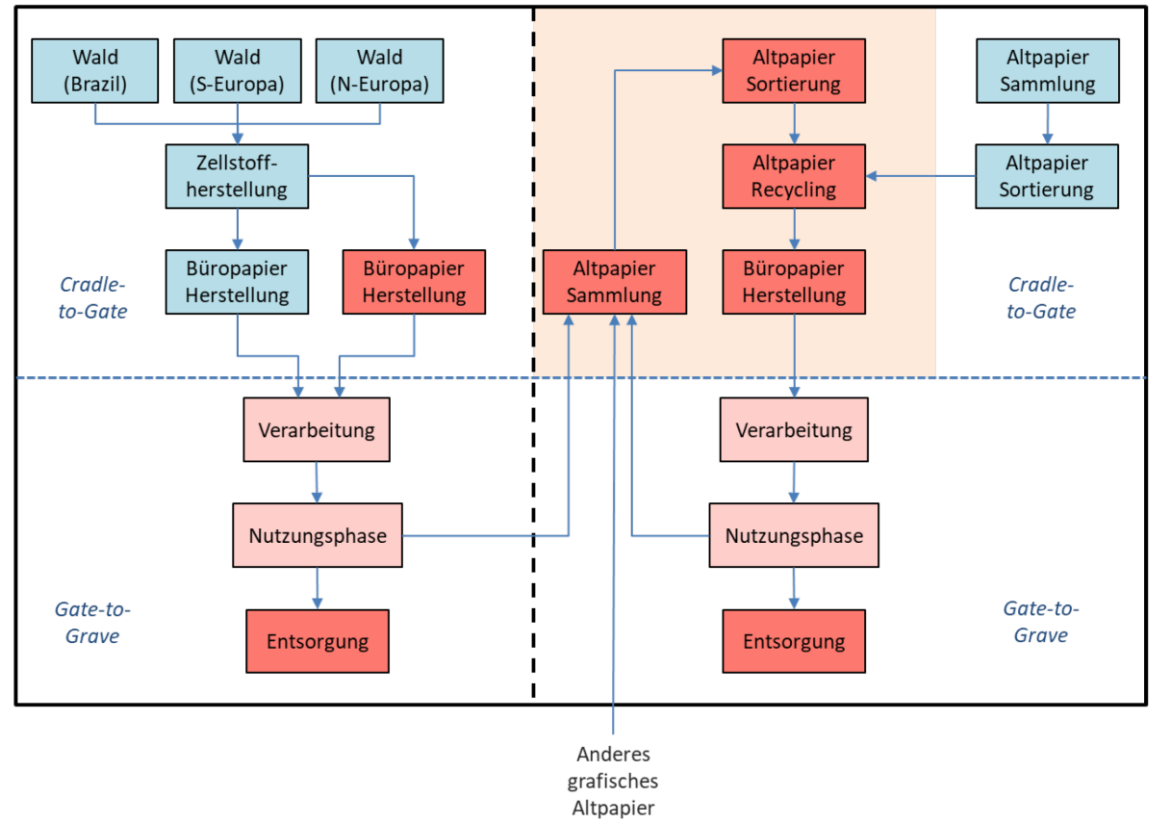

*Quelle: Wellenreuther et al. [2022]*

<span id="page-9-2"></span>Abbildung 3-1 Bottom-Up-Bilanz (Ökobilanz) von THG-Emissionen am Beispiel grafischer Papiere (Herstellung aus Primärzellstoff im Vergleich zur Herstellung aus Altpapier)

Beispiele für Bottom-Up Emissionsfaktoren von Ressourcen zeigt [Tabelle 3-1.](#page-10-1)

<span id="page-10-1"></span>Tabelle 3-1 Beispiele für Bottom-Up Emissionsfaktoren von Ressourcen [EEW 2022]

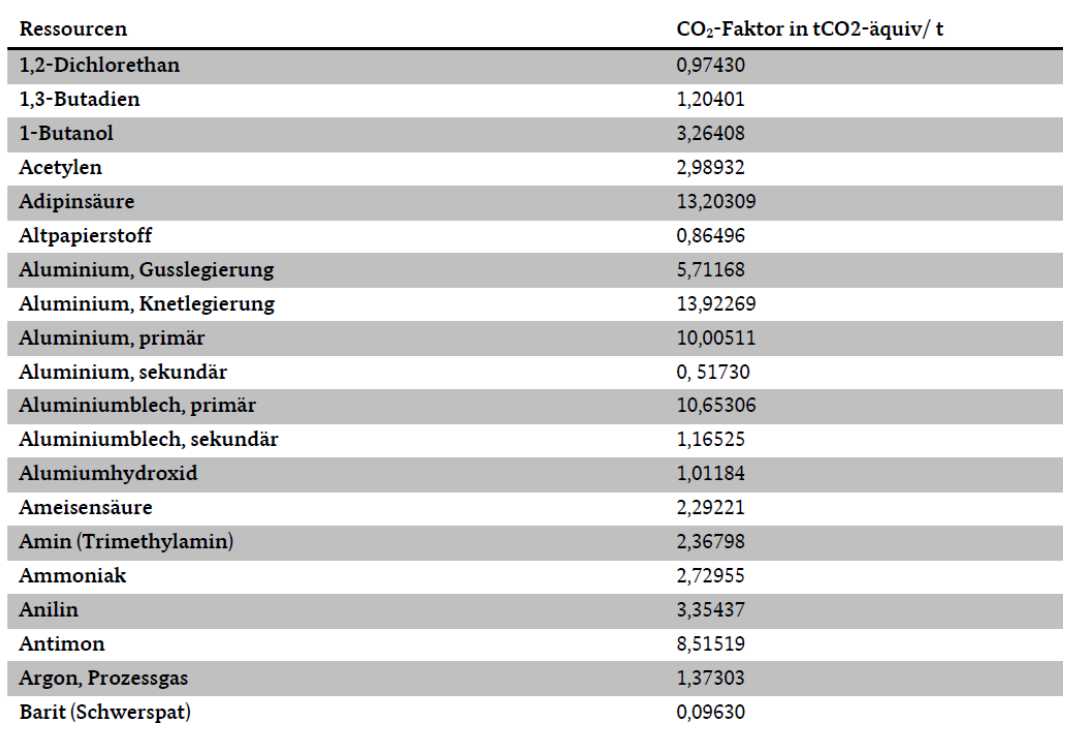

### <span id="page-10-0"></span>**3.2 Top-Down Bilanzen**

––––––––––––––––

In Input-Output-Tabellen werden Wirtschaftsdaten mit Daten zu den THG-Emissionen verknüpft. Das methodische Vorgehen zeigt [Abbildung 3-2.](#page-11-0) In der Umweltökonomischen Gesamtrechnung (UGR) [Destatis 2022] sowie der Volkswirtschaftlichen Gesamtrechnung (VGR) [Destatis 2024] werden für die Wirtschaftszweige in der europäischen Gemeinschaft die länderweise spezifischen Güterstrukturen der Einfuhrwerte, Produktionstechniken und Energieeinsatz beziehungsweise Emissionsfaktor charakterisiert.

Für die Wirtschaftsbereiche wird die Klassifikation der Wirtschaftszweige verwendet, die auf der europäischen NACE Revision 2<sup>1</sup> basiert [Eurostat 2008]. Die Gütergruppen werden als CPA (Classification of Products by Activity) gegliedert. Im Ergebnis werden Emissionsfaktoren in der Einheit *t CO2e/Mio. €* ermittelt. Die Emissionsfaktoren für den inländischen Konsum (inländische Produktion minus Exporte plus Importe) basieren auf dem Mittel der Jahre 2015-2017. Eine neuere Datengrundlage liegt aktuell nicht vor. Um diese Emissionsfaktoren an die Jahre 2019 - 2022 anzupassen, wurde eine Inflationskorrektur basierend auf Daten der Weltbank vorgenommen [Worldbank 2024].

Sowohl in der VGR (als Basis der kostenbasierten Emissionsfaktoren) [Destatis 2024a] als auch in der Gewinn- und Verlustrechnung (GuV) eines Unternehmens werden Marktpreise ausgewiesen. Bei nicht vorsteuerabzugsberechtigten Unternehmen, wie einer Uniklinik, sind die Marktpreise bei den Ausgaben die Brutto-Werte inkl. MWSt. Also können für die THG-Bilanz die Bruttoausgaben z.B. für Medizinprodukte in € mit dem aus der UG/VGR errechneten Emissionsfaktor (t CO<sub>2</sub>e/ $\epsilon$ ) multipliziert werden.

<sup>1</sup> **NACE** (Abkürzung für *"nomenclature statistique des activités économiques dans la Communauté européenne"*) = Nomenklatur der Wirtschaftstätigkeiten

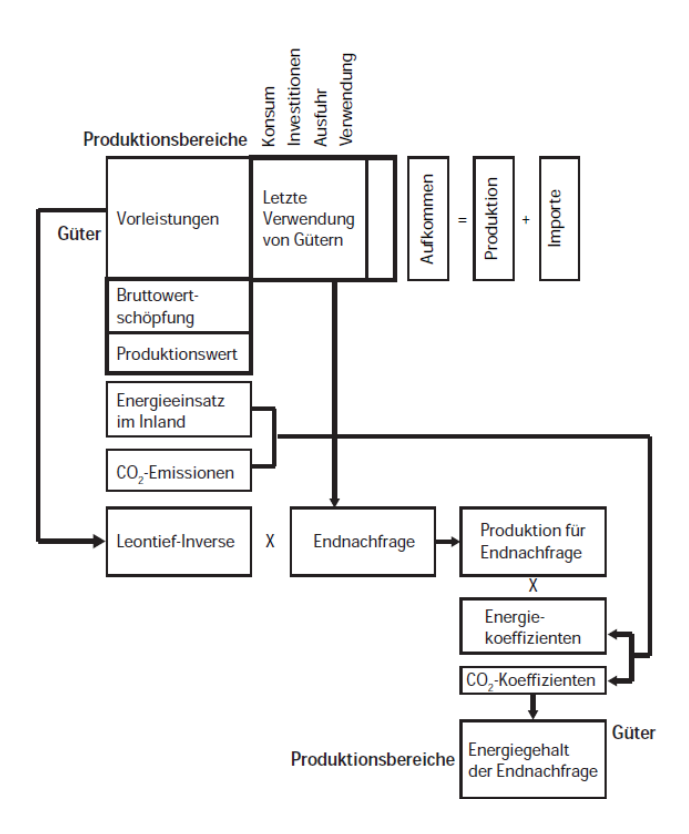

<span id="page-11-0"></span>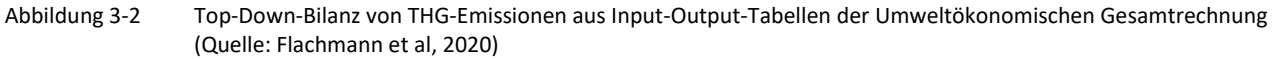

Tabelle 3-2 zeigt die berechneten Emissionsfaktoren der für den Gesundheitssektor relevanten und verfügbaren Gütergruppen für die Jahre 2019-2022. In Kapitel 8 (Eingaben zu Scope 3) werden Ausgaben von Krankenhäusern für einzelne Kategorien den Gütergruppen zugeordnet.

Tabelle 3-2 Top-Down Emissionsfaktoren für 2019-2022 auf Basis der umweltökonomischen Gesamtrechnung (2015-2017) [Destatis 2022] sowie der volkswirtschaftlichen Gesamtrechnung [Destatis 2024], Inflationskorrektur nach [Worldbank 2024]

| <b>Classification</b><br>of Product by | Gütergruppen                                                        | Emissionsfaktor<br>t CO2e/Mio. € |      |      |      |
|----------------------------------------|---------------------------------------------------------------------|----------------------------------|------|------|------|
| <b>Activity (CPA)</b>                  |                                                                     | 2019                             | 2020 | 2021 | 2022 |
| 21                                     | Herstellung von (H v) pharmazeutischen Erzeugnissen                 | 283                              | 278  | 270  | 256  |
| 26                                     | H v EDV-Geräten, elektronischen und optischen Erzeugnissen          | 361                              | 355  | 344  | 327  |
| $31 - 32$                              | H v Möbeln und sonstigen Waren                                      | 317                              | 311  | 302  | 287  |
| 33                                     | Reparatur und Installation von Maschinen und Ausrüstungen           | 328                              | 322  | 313  | 297  |
| 43                                     | Vorbereitende Baustellenarbeiten, Bauinstallation, sonstiger Ausbau | 294                              | 288  | 280  | 266  |
| 69-72                                  | Freiberufliche, wissenschaftliche und technische Dienstleistung     | 93                               | 91   | 89   | 84   |

Im *Climate Impact Checkup Tool* von *Health Care Without Harm* [HCWH 2022] werden länderspezifische Werte angegeben, die mit ähnlicher Methode im Auftrag von HCWH durch das Büro Arup auf Basis von WIOD (World Input Output Database) errechnet wurden. Die Werte für pharmazeutische Erzeugnisse (pharmaceuticals) bei HCWH (277 t CO<sub>2</sub>e/Mio. €<sub>2014</sub>) sind ähnlich wie die Daten aus der umweltökonomischen Gesamtrechnung (283 t CO<sub>2</sub>e/Mio. €<sub>2019</sub>).

# <span id="page-12-0"></span>4 Berechnung mit *ecocockpit*

### <span id="page-12-1"></span>**4.1 Methode**

Die Methode ist auf der Webseite [www.ecocockpit.de](http://www.ecocockpit.de/) wie folgt beschrieben:

*"Das ecocockpit ist ein webbasiertes Programm, entwickelt von der Effizienz-Agentur NRW, zur schnellen und einfachen Erstellung einer Treibhausgas-Bilanz für eine Organisation. Es ist sowohl möglich, eine Standort-Bilanz, eine Prozess-Bilanz als auch eine Produkt-Bilanz zu erstellen. Das Abspeichern der Bilanz erfolgt durch die Nutzenden, eine automatische Speicherung erfolgt nicht. Das Speichern erfolgt über das Disketten-Symbol. Dadurch wird eine .eco-Datei erzeugt, die heruntergeladen werden muss. Der Speicherort wird über den Internet-Browser festgelegt. Somit wird den Anwendern die Möglichkeit gegeben, Zwischenstände von der Bilanz abzuspeichern und die Bearbeitung der Bilanz zu einem späteren Zeitpunkt fortzuführen.*

*Die eingegebenen Daten verbleiben ausschließlich auf den Rechnern der Anwender. Es erfolgt keine Speicherung der Daten auf den Servern des ecocockpit-Betreibers oder auf den Servern des Programmierunternehmens. Die Datenhoheit liegt somit allein beim Nutzenden. Das bedeutet auch, dass eine Wiederherstellung durch den ecocockpit-Betreiber oder dem Programmierunternehmen nicht möglich ist. Es werden keine Backup Dateien erstellt.*

*Der Aufbau des ecocockpit erfolgt in Anlehnung an das Greenhouse Gas Protocol. Die Bilanzgrenze für die hinterlegten Daten ist der cradle-to-gate Ansatz. Das heißt, dass in den CO2-Äquivalenten die vorgelagerten Aktivitäten berücksichtigt und somit direkte und indirekte Treibhausgasemissionen (entsprechend den verwendeten Datenbanken) bilanziert werden."*

## <span id="page-12-2"></span>**4.2 Nutzung der Datei**

Für die THG-Bilanz von Kliniken wurden *.eco-*Dateien erstellt, die Sie auf de[r KliMeG-Website](http://www.klimeg.de/) (www.klimeg.de) herunterladen können.

**Bitte beachten Sie, dass für die Jahre 2019, 2020, 2021 und 2022 jeweils eine spezifische** *.eco***-Datei vorliegt. So wird berücksichtigt, wie sich die Emissionsfaktoren (z.B. für Strom) in verschiedenen Jahren entwickelt haben. Wählen Sie je nach Bilanzjahr die entsprechende .eco-Datei.** Aktuell stehen die Daten noch nicht zur Verfügung, um die Emissionsfaktoren für 2023 zu berechnen. Für 2023 empfehlen wir daher aktuell die Nutzung der *.eco*-Datei von 2022.

Nach der kostenlosen Registrierung auf [www.ecocockpit.de](http://www.ecocockpit.de/) ist die Datei hochzuladen.

Um die Datei hochzuladen, führen Sie bitte die folgenden Schritte aus:

1. Klicken Sie auf , Bilanz laden'.

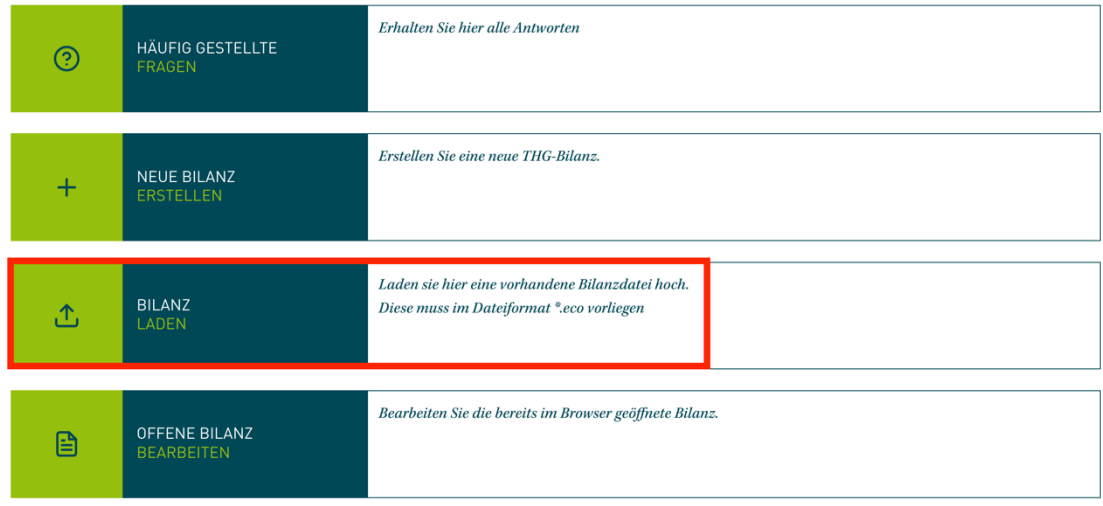

2. Wählen Sie die gewünschte *ecocockpit***-Datei** (.eco) aus und laden Sie diese durch Klick auf 'Öffnen'. **Bitte beachten Sie, dass für die Jahre 2019, 2020, 2021 und 2022 jeweils eine spezifische** *.eco***-Datei vorliegt.** 

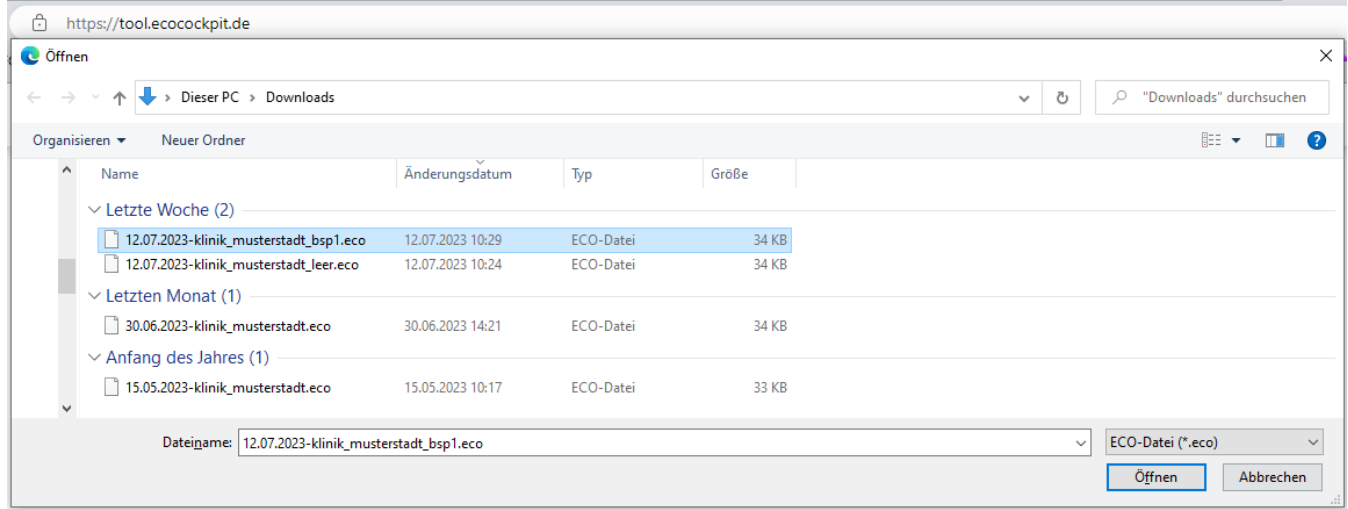

Nun können Sie die Datei mit den vorangelegten Emissionsfaktoren im Browser zur weiteren Bearbeitung nutzen.

Mit Klick auf das rechts abgebildete Symbol *Bilanzdaten bearbeiten* sollten zunächst Bilanztitel und Unternehmensdaten (Name, Mitarbeitendenzahl, Umsatz) eingegeben werden. Anschließend drücken Sie auf "Übernehmen".

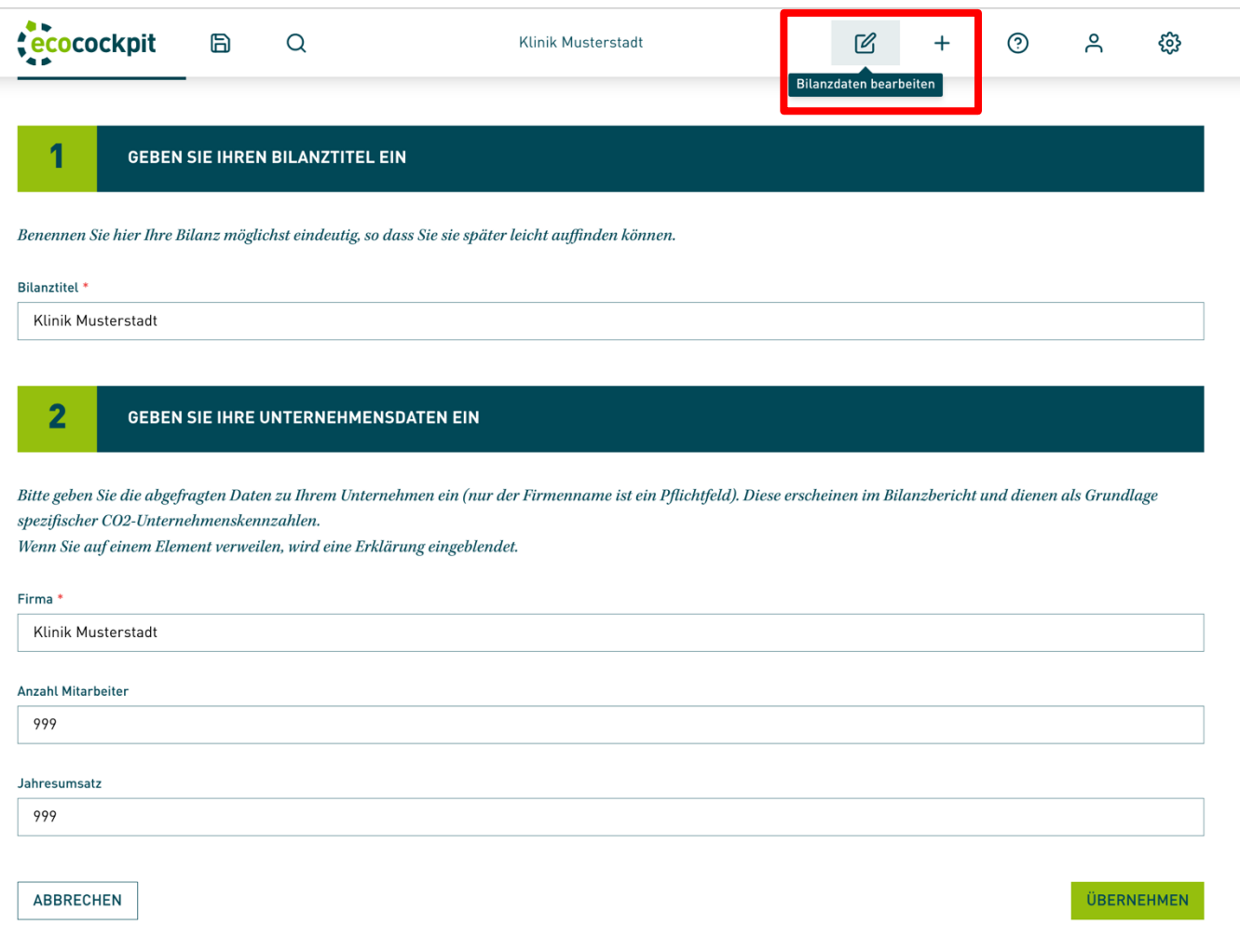

Als nächstes sind die Eingaben zu den Scopes 1 bis 3 anzupassen, wie in den folgenden Kapiteln beschrieben wird. Standardmäßig wurde für alle Parameter der Wert 0 eingesetzt.

#### **Vorsicht:**

Sollten Sie im Rahmen der Dateneingabe versehentlich einen Emittenten gelöscht haben, so muss dieser zur weiteren Bearbeitung Ihrer Bilanz wieder manuell angelegt werden.

Klicken Sie hierfür auf das Icon *Emittenten anlegen* und orientieren Sie sich zur Eingabe der Kennzahlen des gelöschten Emittenten an den Angaben aus dem Handbuch, bzw. der leeren .eco-Datei.

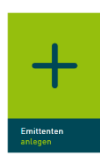

Die weiteren Schritte nach der Dateneingabe werden in Kapitel [9](#page-35-0) [Ergebnisdarstellung](#page-35-0) beschrieben.

Wenn Sie die Dateneingabe unterbrechen wollen, können Sie jederzeit die Datei speichern und zu einem anderen Zeitpunkt die Bearbeitung fortsetzen. Hierfür drücken Sie bitte auf das Symbol "Bilanz speichern". Die Datei wird lokal gespeichert auf Ihrem Computer gespeichert und Sie können die Bearbeitung nach dem erneuten Hochladen auf *ecocockpit* fortsetzen.

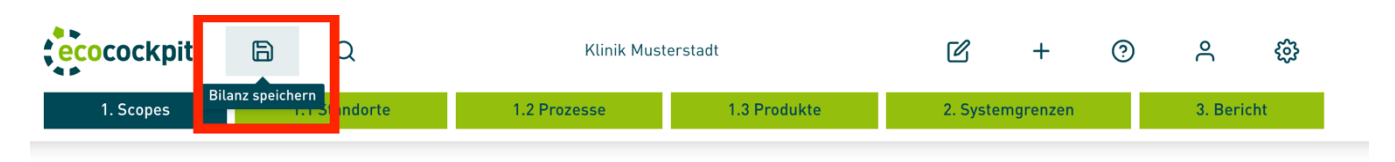

Beim Abspeichern ändert sich der Dateiname nach gewähltem Bilanztitel mit dem aktuellen Datum. Die neue .eco-Datei befindet üblicherweise im Ordner *Downloads* und wird bei jedem Abspeichern als neue Datei gespeichert.

Sofern sich zwischenzeitlich Updates der Emissionsfaktoren (EF) ergeben haben, erfolgt eine Meldung dazu in *ecocockpit*. Möchte man z.B. ein altes Bilanzjahr in *ecocockpit* laden, sollte man den Hinweis auf Updates ignorieren, um das alte Bilanzjahr auch mit den damals eingestellten EF beizubehalten. Will man die alte .eco Datei nutzen, um die Bilanz für ein neues Jahr fortzuführen, lassen sich die EF leider nicht automatisch updaten. Man muss folglich händisch den neuen Parameter auswählen und den veralteten löschen.

## <span id="page-15-0"></span>**4.3 Nutzung der Hilfsexcel**

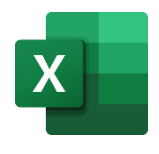

Für einige Emittenten sind Nebenrechnungen durchzuführen, die aktuell nicht in *ecocockpit* hinterlegt werden können. Um die Nebenrechnungen durchzuführen, steht ein separates Hilfsexcel zur Verfügung. Sie finden das Hilfsexcel unter [https://klimeg.de/rechner-co2-bilanzierung/.](https://klimeg.de/rechner-co2-bilanzierung/)

Um Veränderungen von Emissionsfaktoren im Bereich der Mobilität zu berücksichtigen, gibt es jeweils eine Hilfsexcel-Datei für die Jahre 2019-2022. **Bitte achten Sie darauf, dass Sie bei der Bilanzerstellung die Hilfsexcel-Datei für das entsprechende Jahr auswählen.** 

Die einzelnen Schritte der Nebenrechnungen sind detailliert in der Hilfsexcel beschrieben. Wurde die Nebenrechnung durchgeführt, ist das gekennzeichnete Ergebnis in *ecocockpit* zu übertragen, damit dieser Emittent auch in der Gesamtbilanz auftaucht.

Folgende Emittenten erfordern Nebenrechnungen, für die jeweils ein separates Datenblatt in der Datei angelegt ist:

- Scope 1 Anästhesiegase: Lachgas, Des-, Iso-, Sevofluran (Datenblatt: "Anästhesiegase")
- Scope 3 Geschäftsreisen mit externen Transportmitteln, inkl. Hotelübernachtungen (Datenblatt: "Geschäftsreisen")
- Scope 3 Mobilität von Mitarbeitenden (Datenblatt: "Mobilität Mitarbeitende")
- Scope 3 Mobilität von Patient:innen (Datenblatt: "Mobilität Patientinnen")

Falls Sie den **Schreibschutz** der Exceldatei **aufheben** möchten, verwenden Sie folgendes Passwort: klug

# <span id="page-16-0"></span>5 Checkliste benötigter Daten

#### **Hinweise zur Datensammlung:**

Die Checkliste wurde auf Grundlage der Erfahrungen aus den CO<sub>2</sub>-Bilanzprojekten an den Universitätsklinika in Heidelberg und Freiburg erstellt. Je nach vorhandener Datengrundlage können jedoch auch alternative Daten für die Bilanzierung genutzt werden. Es sollten jeweils die Daten für ein vollständiges Kalenderjahr (z.B. 01.01.2022 – 31.12.2022) gewählt werden.

#### **Was hat es mit A) "Goldstandard" und B) Alternativoption auf sich?**

Für bestimmte Emittenten bietet der KliMeG-Rechner zwei unterschiedliche Berechnungsansätze an. Der empfohlene Ansatz ist als A) "Goldstandard" gekennzeichnet. Falls dieser Ansatz nicht anwendbar ist (z.B. aufgrund fehlender Daten oder Kapazität), können Sie auf die B) Alternativoption ausweichen. Um Transparenz und Vergleichbarkeit zwischen Bilanzen zu erreichen, sollte angegeben werden, ob der A) "Goldstandard" oder die B) Alternativoption ausgewählt wurde.

#### **Was hilft mir bei der Identifikation von Kosten?**

Die Krankenhausbuchführungsverordnung (KHBV) kann bei der Identifikation der Ausgaben helfen. Anlage 2 gibt eine Gliederung der Gewinn- und Verlustrechnung vor<sup>1</sup>. Dabei wird auf Kontengruppen (KGr.) und Kontountergruppen (KUGr.) verwiesen. Diese können der Anlage 4 der Krankenhaus-Buchführungsverordnung (KHBV)<sup>2</sup> entnommen werden. In Kapitel 8 wird auf KGr. und KUGr. verwiesen, die bei der Identifikation der Kosten mithilfe der Gewinn- und Verlustrechnung herangezogen werden können. Die Gewinn- und Verlustrechnung sollten Ihnen durch die Finanzbuchhaltung zur Verfügung gestellt werden können.

#### **Was tun, wenn die benötigten Daten nicht für das entsprechende Jahr vorliegen?**

Falls benötigten Daten für andere Jahre vorliegen, ist es möglich, aus vorhandenen Daten für andere Jahre einen Mittelwert zu bilden. Kennzeichnen Sie dieses Ergebnis in Ihrer Bilanz mit einem Stern und ergänzen Sie eine kurze Erläuterung. Falls auch keine Daten für andere Jahre vorliegen, ist es möglich eine Kategorie wegzulassen. Auch dies sollte in der Bilanz kenntlich gemacht werden.

**Tipp:** Notieren Sie sich, welche Datengrundlage Sie für die Bilanzierung genutzt haben und von wem Sie diese erhalten haben. Dies ermöglicht eine konsistente Bilanzierung über mehrere Jahre hinweg.

#### **Achtung: Bitte überprüfen Sie, ob eine Aktualisierung des Rechners vorliegt [\(https://klimeg.de/rechner-co2-bilan](https://klimeg.de/rechner-co2-bilanzierung/)[zierung/\)](https://klimeg.de/rechner-co2-bilanzierung/).**

<sup>1</sup> [https://www.gesetze-im-internet.de/khbv/anlage\\_2.html](https://www.gesetze-im-internet.de/khbv/anlage_2.html) (zugegriffen am 14.02.2024)

<sup>2</sup> [https://www.gesetze-im-internet.de/khbv/anlage\\_4.html](https://www.gesetze-im-internet.de/khbv/anlage_4.html) (zugegriffen am 14.02.2024)

#### Tabelle 5-1 Checkliste benötigter Daten

| Scope   | <b>Emittent</b>                                                        | Benötigte Daten (jeweils für das gewählte Be-<br>zugsjahr)                                                 |  |  |  |  |
|---------|------------------------------------------------------------------------|----------------------------------------------------------------------------------------------------|--|--|--|--|
| Scope 1 | Energieträger (ohne Vorketten, s. Scope 3)                             |                                                                                                    |  |  |  |  |
|         | Benzin E5                                                              | Verbrauchsdaten in L                                                                                       |  |  |  |  |
|         | Benzin E10                                                             | Verbrauchsdaten in L                                                                                       |  |  |  |  |
|         | Diesel D7                                                              | Verbrauchsdaten in L                                                                                       |  |  |  |  |
|         | Erdgas (CNG)                                                           | Verbrauchsdaten in kg                                                                                      |  |  |  |  |
|         | Autogas (LPG)                                                          | Verbrauchsdaten in L                                                                                       |  |  |  |  |
|         | Erdgas (EEW)                                                           | Verbrauchsdaten in kWh                                                                                     |  |  |  |  |
|         | Heizöl (extra leicht: HEL)                                             | Verbrauchsdaten in kWh                                                                                     |  |  |  |  |
|         | Holz                                                                   | Verbrauchsdaten kWh                                                                                        |  |  |  |  |
|         | Geothermie                                                             | Verbrauchsdaten in kWh                                                                                     |  |  |  |  |
|         | Anästhesiegase <sup>1</sup>                                            |                                                                                                    |  |  |  |  |
|         | Sevofluran                                                             | Anzahl verbrauchter Flaschen                                                                               |  |  |  |  |
|         | Desfluran                                                              | Anzahl verbrauchter Flaschen                                                                               |  |  |  |  |
|         | Isofluran                                                              | Anzahl verbrauchter Flaschen                                                                               |  |  |  |  |
|         | Lachgas (N <sub>2</sub> O)                                             | Anzahl verbrauchter Flaschen                                                                               |  |  |  |  |
|         | Kältemittel                                                            | Verbrauchsdaten in kg                                                                                      |  |  |  |  |
|         | (z.B. R134, R404A, R407C, R410A,<br>R413A, R449A, R507, HFC-32 (R-32)) |                                                                                                    |  |  |  |  |
|         | Labor- und Analysegase                                                 |                                                                                                    |  |  |  |  |
|         | Methan                                                                 | Verbrauchsdaten in kg                                                                                      |  |  |  |  |
|         | Propan                                                                 | Verbrauchsdaten in kg                                                                                      |  |  |  |  |
|         | Ethan                                                                  | Verbrauchsdaten in kg                                                                                      |  |  |  |  |
|         | <b>Butan</b>                                                           | Verbrauchsdaten in kg                                                                                      |  |  |  |  |
|         | Ggf. weitere Emittenten                                                |                                                                                                    |  |  |  |  |
| Scope 2 | Strom                                                                  | Verbrauchsdaten in kWh                                                                                     |  |  |  |  |
|         |                                                                        | Emissionsfaktoren des Stromlieferanten<br>(marktbasierter Ansatz)                                          |  |  |  |  |
|         | Fernwärme                                                              | Verbrauchsdaten in kWh                                                                                     |  |  |  |  |
|         |                                                                        | Emissionsfaktor des lokalen Lieferanten<br>(marktbasierter Ansatz)                                         |  |  |  |  |
|         | Ggf. weitere Emittenten (Fernkälte, Dampf)                             | (Verbrauchsdaten in kWh und Emissionsfakto-<br>ren der Energieversorger)                                   |  |  |  |  |
| Scope 3 | Vorketten des Energiebezugs zu Scope 1 und 2                           | Entsprechend Verbrauchsdaten aus Scope 1<br>und $2:$                                                       |  |  |  |  |
|         |                                                                        | Benzin E5, Benzin E10, Diesel D7, LPG, CNG,<br>Erdgas, Heizöl (HEL), Holz, Geothermie, Strom,<br>Fernwärme |  |  |  |  |

<sup>1</sup> Detaillierte Berechnungsweise im Excelblatt *Anästhesiegase*

| <b>Scope</b> | <b>Emittent</b>                                                     | Benötigte Daten (jeweils für das gewählte Be-<br>zugsjahr)                                                                                                    |  |  |  |  |
|--------------|---------------------------------------------------------------------|----------------------------------------------------------------------------------------------------|--|--|--|--|
|              | Geschäftsreisen mit externen Transportmitteln, inkl. Übernachtungen |                                                                                                    |  |  |  |  |
|              | A) "Goldstandard" <sup>1</sup>                                      | Anzahl der Flüge, aufgesplittet nach Zielländern                                                                                                    |  |  |  |  |
|              |                                                                     | Anzahl der Bahnreisen, aufgesplittet nach Nah-<br>und Fernverkehr                                                                                                    |  |  |  |  |
|              |                                                                     | Anzahl gefahrener km mit Pkws außerhalb des<br>eigenen Fuhrparks                                                                                                    |  |  |  |  |
|              |                                                                     | Anzahl der Übernachtungen, aufgesplittet nach<br>Ländern                                                                                                    |  |  |  |  |
|              | B) Alternativoption                                                 | Kosten für Geschäftsreisen in €                                                                                                    |  |  |  |  |
|              | Entsorgung von Abfällen                                             | Abfälle zur Verbrennung ohne<br>Energiegewinnung in t:<br>Abfallschlüssel<br>180102 (Körper- und Organteile)<br>180103* (infektiöser Klinikabfall)<br>180106* (Chemikalien aus gefährli- |  |  |  |  |
|              |                                                                     | chen Stoffen)<br>180108* (Cytostatika)                                                                                                    |  |  |  |  |
|              |                                                                     | Transporte aller Abfälle<br>(Verbrennung und Recycling, für alle anfallen-<br>den Abfallschlüssel) in t-km                                                                               |  |  |  |  |
|              | Wasser und Abwasser                                                 | Wasserverbrauch in kg                                                                                                    |  |  |  |  |
|              |                                                                     | Abwassermenge in kg                                                                                                    |  |  |  |  |
|              | Mobilität von Mitarbeitenden <sup>2</sup>                           | Anzahl der Mitarbeitenden                                                                                                    |  |  |  |  |
|              |                                                                     | Anteil der Mitarbeitenden mit Teilzeitstellen<br>(<5 Tage/ Woche)                                                                                                    |  |  |  |  |
|              |                                                                     | Distanz zwischen Wohnort und Arbeitsplatz (in<br>km) pro Mitarbeiter:in (durch Befragungen, Be-<br>rechnung über die PLZ-Daten oder durch Schät-<br>zung)                                |  |  |  |  |
|              | Mobilität von Patient: innen <sup>3</sup>                           | Anzahl Notfallpatient:innen via Helikopter                                                                                                    |  |  |  |  |
|              |                                                                     | Anzahl der Patient:innen mit Wohnsitz in<br>Deutschland, aufgesplittet nach erster Stelle<br>der Postleihzahl (Gebiet 0 - 9)                                                             |  |  |  |  |
|              |                                                                     | Anzahl Patient:innen mit Wohnsitz außerhalb<br>Deutschlands je nach Land                                                                                                    |  |  |  |  |
|              | Medikamente                                                         | Kosten für Medikamente in € (brutto)                                                                                                    |  |  |  |  |
|              | Medizinprodukte                                                     | Kosten für Medizinprodukte in € (brutto)                                                                                                    |  |  |  |  |
|              | Speisenversorgung der Patient:innen                                 |                                                                                                    |  |  |  |  |
|              | A) "Goldstandard"                                                   | Anzahl der Mahlzeiten für Patient:innen (Früh-<br>stück + Mittagessen + Abendessen)                                                                                                    |  |  |  |  |

<sup>1</sup> Detaillierte Berechnungsweise im Excelblatt *Geschäftsreisen*

<sup>2</sup> Detaillierte Berechnungsweise im Excelblatt *Mobilität Mitarbeitende*

<sup>3</sup> Detaillierte Berechnungsweise im Excelblatt *Mobilität Patient:innen*

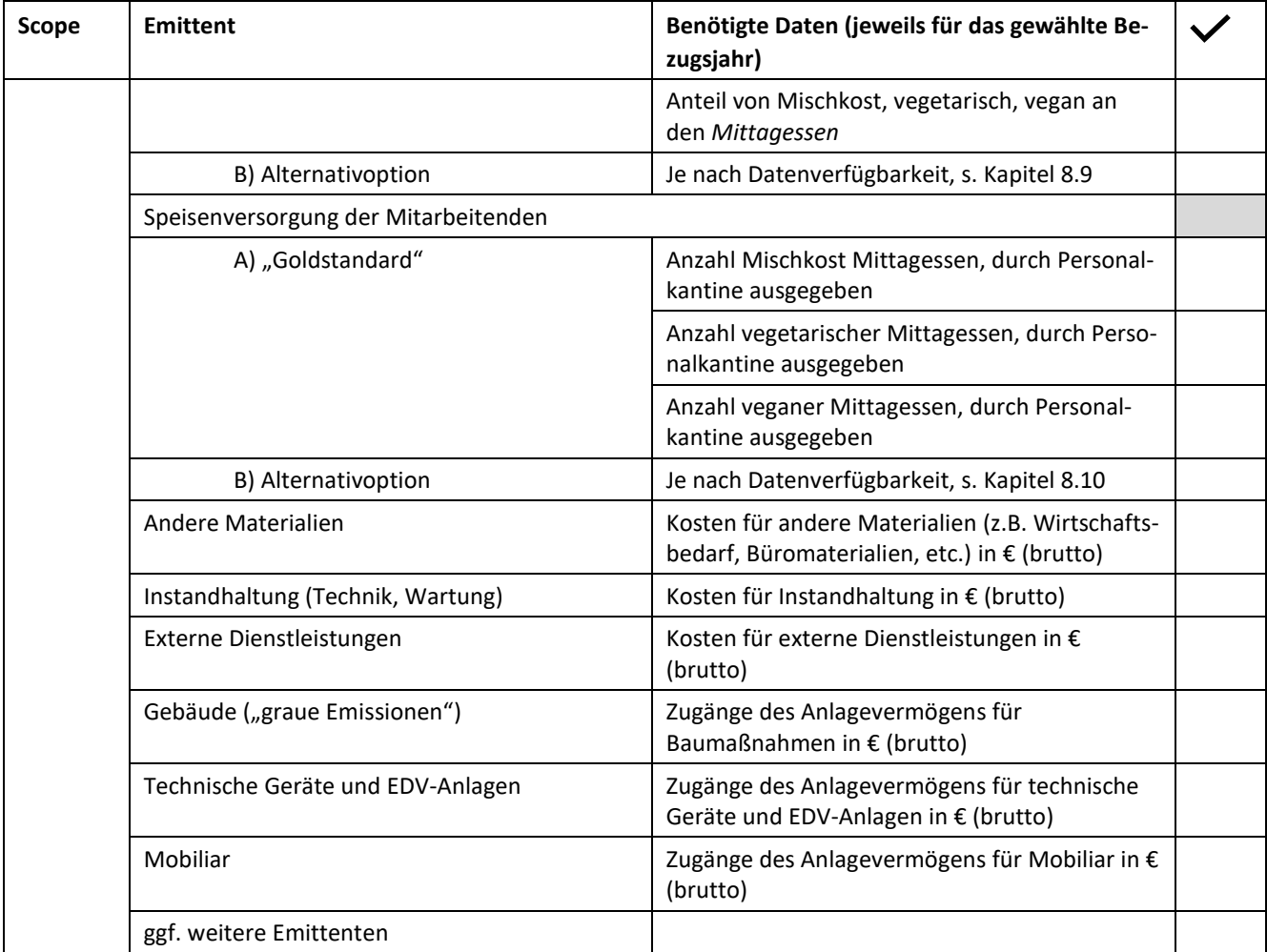

## <span id="page-20-0"></span>6 Eingaben zu Scope 1

Hier sind in der .eco-Datei standardmäßig die Emissionen aus dem Verbrauch von Kraftstoffen für den Fuhrpark (Benzin E5, Benzin E10, Diesel D7, Erdgas (CNG), Autogas (LPG)), der Einsatz von Energieträgern (Heizöl, Erdgas, Holz, Geothermie), dem Verbrauch von Anästhesiegasen sowie Labor- und Analysegasen berücksichtigt [\(Abbildung 6-1\)](#page-20-1).

### $SCOPE 1.$ **DIREKTE EMISSIONEN**

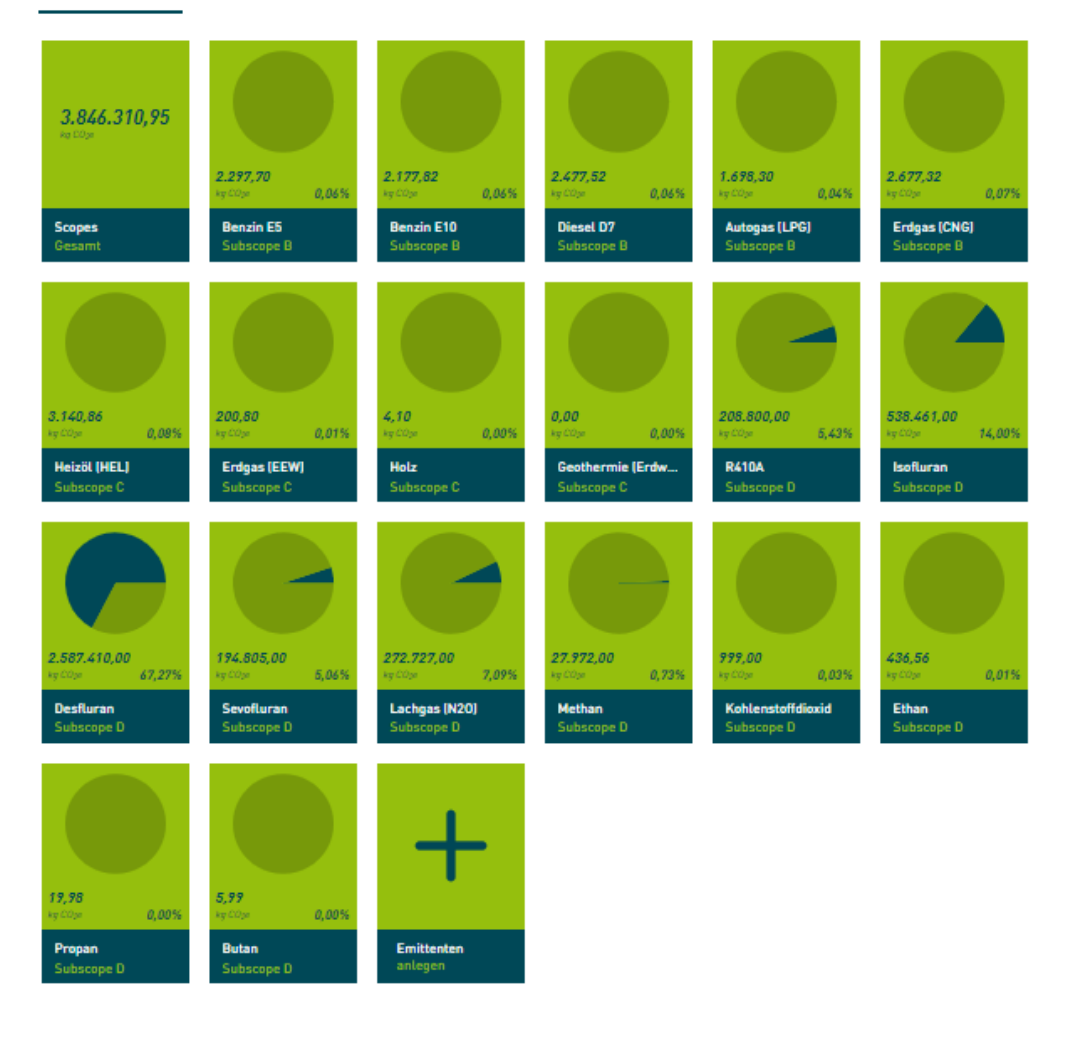

#### <span id="page-20-1"></span>Abbildung 6-1 Übersicht der vorangelegten Parameter zur Bilanzierung der direkten Emissionen (Scope 1)

## <span id="page-21-0"></span>**6.1 Verbrennung von Kraftstoffen im Fuhrpark**

Die jährlichen Verbrauchsdaten **in L bzw. kg** für Benzin E5, Benzin E10, Diesel D7, Autogas (LPG) und Erdgas (CNG) sind für das entsprechende Bilanzjahr einzugeben. Diese Daten sollten von der für Technik zuständigen Abteilung zur Verfügung stehen.

In Scope 1 werden nur die direkten Emissionen ausgewiesen. Die Emissionen der Vorkette (z.B. durch Förderung und Transport der Energieträger) zählen nach *Greenhouse Gas Protocol* zu Scope 3 (s. Scope 3). Die Verbrauchswerte müssen entsprechend bei Scope 3 noch einmal eingegeben werden. (*Tipp*: Notieren Sie die Werte für die Eingabe im Scope 3.) Zur besseren Übersichtlichkeit sind sie jedoch auch hier in der [Tabelle 6-1](#page-21-2) aufgeführt.

<span id="page-21-2"></span>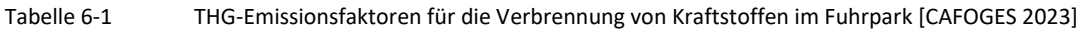

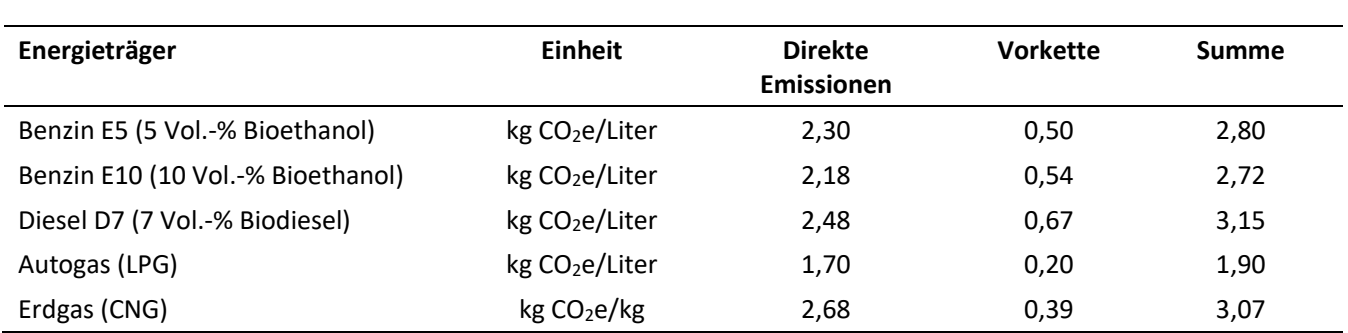

## <span id="page-21-1"></span>**6.2 Direkter Einsatz von Energieträgern**

Hier sind die jährlichen Verbrauchsdaten **in kWh** für Heizöl (HEL), Erdgas, Holz (z.B. Pellets), Geothermie für das entsprechende Bilanzjahr einzugeben. Falls für Heizöl lediglich Daten in Litern zur Verfügung liegen, müssen diese über den Brennwert in kWh umgerechnet werden. Der Brennwert sollte ebenso wie die Verbrauchsdaten an sich bei der für Technik zuständigen Abteilung zur Verfügung stehen.

Auch für diese Energieträger zählen die Emissionen der Vorkette zu Scope 3. Die Verbrauchswerte müssen entsprechend bei Scope 3 noch einmal eingegeben werden. (*Tipp*: Notieren Sie die Werte für die Eingabe im Scope 3.) [Tabelle 6-2](#page-21-3) stellt damit eine Übersicht der THG-Emissionsfaktoren der Energieträger inkl. Vorketten dar.

<span id="page-21-3"></span>Tabelle 6-2 THG-Emissionsfaktoren aus der direkten Stromerzeugung und Wärmebereitstellung [CAFOGES 2023]

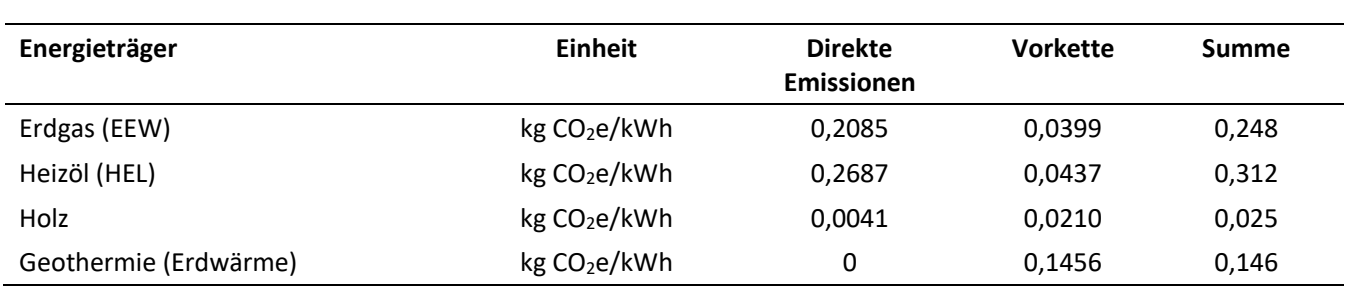

## <span id="page-22-0"></span>**6.3 Verbrauch von Anästhesiegasen**

Die Anästhesiegase Isofluran, Desfluran, Sevofluran und Lachgas sind standardmäßig angelegt (sieh[e Tabelle 6-3\)](#page-22-3). Die Verbrauchsdaten sollten durch die Anästhesie oder Apotheke bereitgestellt werden können. Im Datenblatt "Anästhesiegase" der Hilfsexcel sind die Berechnungsschritte und die Emissionsfaktoren angegeben. In den gekennzeichneten Feldern können eigene Daten (Anzahl verbrauchter Flaschen) eingetragen werden. Bei Lachgas gilt es zu beachten, dass unterschiedliche Flaschengrößen und Gasgemische mit variierendem Anteil an Lachgas existieren. Die Eingabemasken in der Hilfsexcel berücksichtigen Flaschengebinde mit reinem Lachgas (100%) oder in einem Gasgemisch aus 50% Lachgas und 50% Sauerstoff. Entscheidend für die Eingabe sind die Volumina der eingekauften Gasflaschen, nicht der Hersteller. Bitte tragen Sie Ihre Verbrauchsdaten in der korrekten Zeile ein. Die Umrechnung in kg erfolgt automatisch.

Nach Abschluss der Nebenrechnung muss das Ergebnis (Verbrauch der Anästhesiegase jeweils **in kg**) in *ecocockpit*  übertragen werden.

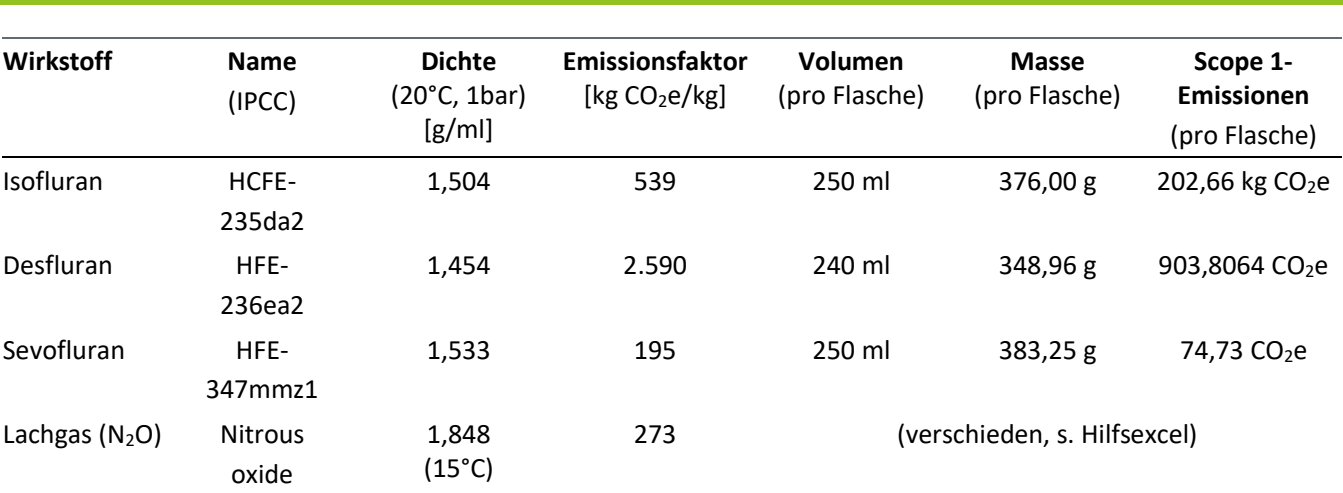

<span id="page-22-3"></span>Tabelle 6-3 Verbrauch von Narkosegasen [IPCC 2021]

## <span id="page-22-1"></span>**6.4 Kältemittel**

In Krankenhäusern finden diverse Kältemittel in Klima- und Kälteanlagen Anwendung. Dies sind z.B. R134, R404A, R407C, R410A, R413A, R449A, R507, HFC-32 (R-32). In der Klimabilanz sind diese durch das Entweichen in die Umgebung aufgrund ihres Treibhauseffekts relevant und werden auf Grundlage der aufgefüllten Mengen im Bilanzjahr berechnet. Diese Daten sollten von der für Technik zuständigen Abteilung zur Verfügung stehen.

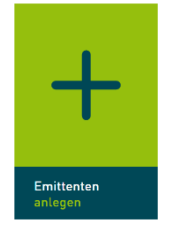

Klicken Sie bei Scope 1 in der folgenden Reihenfolge auf das Icon *Emittenten anlegen* – 1D: Technische Gase –*Vordefinierte Positionen* (+). Wählen Sie im Drop-down-Menü bei *Emittent* das jeweils gewünschte Kältemittel aus. Für jedes Kältemittel muss ein separater Emittent angelegt werden, einzugeben sind die Verbräuche **in kg**.

## <span id="page-22-2"></span>**6.5 Labor- und Analysegase**

In Krankenhäusern kommen verschiedene Labor- und Analysegase zur Anwendung, die zum Treibhauseffekt beitragen. Diese Daten sollten von der für Technik zuständigen Abteilung zur Verfügung stehen. Der Verbrauch von Methan, Propan, Ethan und Butan ist **in kg** anzugeben.

## <span id="page-23-0"></span>**6.6 Sonstige Energieträger und Emittenten**

Sollten weitere Energieträger oder andere Emittenten berücksichtigt werden, lassen sich diese durch den Klick auf das Icon *Emittenten anlegen* ergänzen. Dabei können Sie bereits in *ecocockpit* hinterlegte Emittenten auswählen oder selbst welche kreieren.

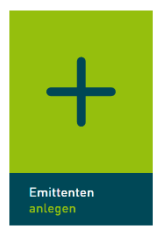

# <span id="page-24-0"></span>7 Eingaben zu Scope 2

Hier sind in der .eco-Datei standardmäßig die Emissionen aus dem Verbrauch von Strom und Fernwärme berücksichtigt [\(Abbildung 7-1\)](#page-24-2).

### **SCOPE 2: INDIREKTE EMISSIONEN**

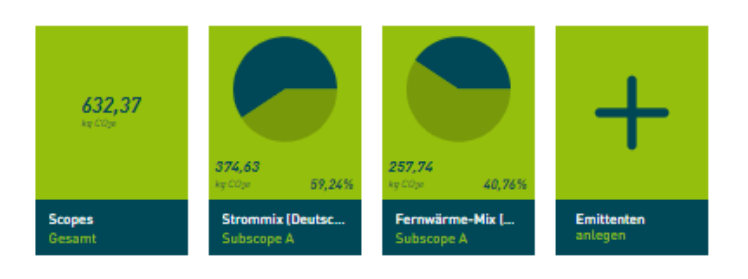

<span id="page-24-2"></span>Abbildung 7-1 Übersicht der vorangelegten Parameter zur Bilanzierung der indirekten Emissionen (Scope 2)

## <span id="page-24-1"></span>**7.1 Bezug von Strom und Fernwärme**

Bei Strom und Fernwärme sind die jährlichen Verbrauchsdaten **in kWh** für das Bilanzjahr einzugeben. Diese Daten sollten von der für Technik zuständigen Abteilung zur Verfügung stehen.

Der Entwurf für die Vorgaben zur THG-Bilanzierung im Rahmen der *Corporate Sustainability Reporting Directive* [EFRAG 2022] sieht vor, dass die Emissionen durch Strom sowohl mittels eines "ortsbasierten" Ansatzes als auch mittels eines "marktbasierten" Ansatzes bilanziert werden soll. Der ortsbasierte Ansatz bildet den deutschen Strommix ab. Die Emissionsfaktoren dafür stehen i[n Tabelle 7-1.](#page-24-3) Für den markbasierten Ansatz sind die Emissionsfaktoren des Stromlieferanten anzusetzen. Dafür können Sie einen neuen Emittenten anlegen. Es wird jedoch empfohlen für Strom primär den ortsbasierten Ansatz (Werte des UBA für den Strommix in Deutschland) auszuweisen, da der bloße Einkauf von Grünstrom keine reale THG-Minderungsmaßnahme darstellt.

Für Fernwärme sollte der Emissionsfaktor des lokalen Lieferanten verwendet werden. Der Durchschnittswert des Fernwärmemixes für Deutschland [\(Tabelle 7-1\)](#page-24-3) ist nur bei Nichtverfügbarkeit der Daten anzusetzen. Falls der Anbieter die Vorkette nicht ausweist, kann hilfsweise der Wert für den Fernwärmemix Deutschland angesetzt werden.

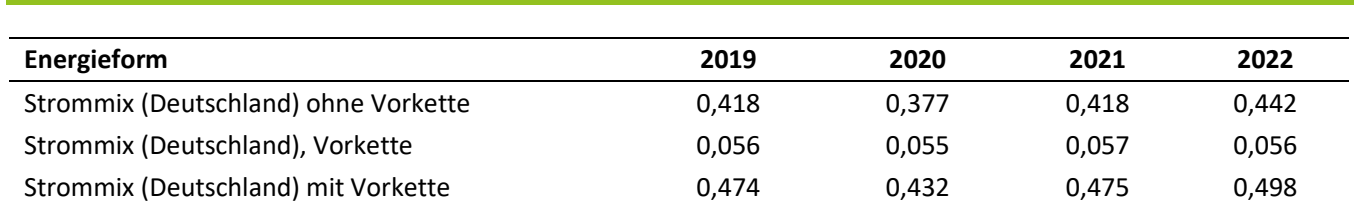

<span id="page-24-3"></span>Tabelle 7-1 THG-Emissionen aus dem Bezug von Strom und Fernwärme [kg CO<sub>2</sub>e/kWh] entsprechend eines ortsbasierten Ansatzes

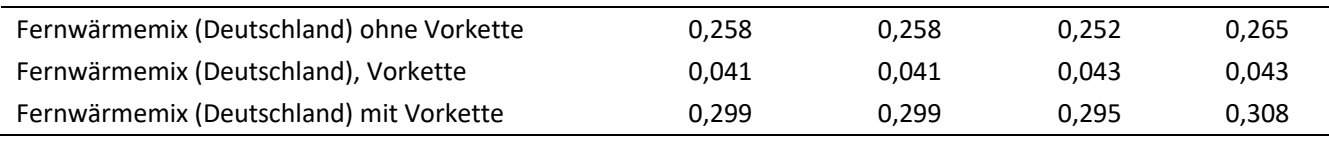

*Quellen: [UBA 2024] für Strommix, [UBA 2021, 2022, 2023] für Fernwärmemix, dabei Annahme, dass 2019 wie 2020*

## <span id="page-25-0"></span>**7.2 Sonstige Emittenten**

Sollten weitere Emittenten berücksichtigt werden, lassen sich diese durch den Klick auf das Icon *Emittenten anlegen* ergänzen. Dabei können Sie bereits in *ecocockpit* hinterlegte Emittenten auswählen oder selbst welche kreieren. Bezieht das Krankenhaus beispielweise **Fernkälte und Dampf** extern, sollte dies aufgenommen werden und bei dem Anbieter ein Emissionsfaktor erfragt werden. Der erfragte Emissionsfaktor kann in *ecocockpit* eingetragen werden. Die Literaturquellen für die Emissionsfaktoren sollten dokumentiert werden.

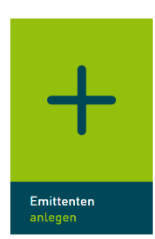

# <span id="page-26-0"></span>8 Eingaben zu Scope 3

Hier sind in der .eco-Datei standardmäßig die nachstehend beschriebenen Emittenten berücksichtigt (beispielhaf[t Ab](#page-26-1)[bildung 8-1\)](#page-26-1).

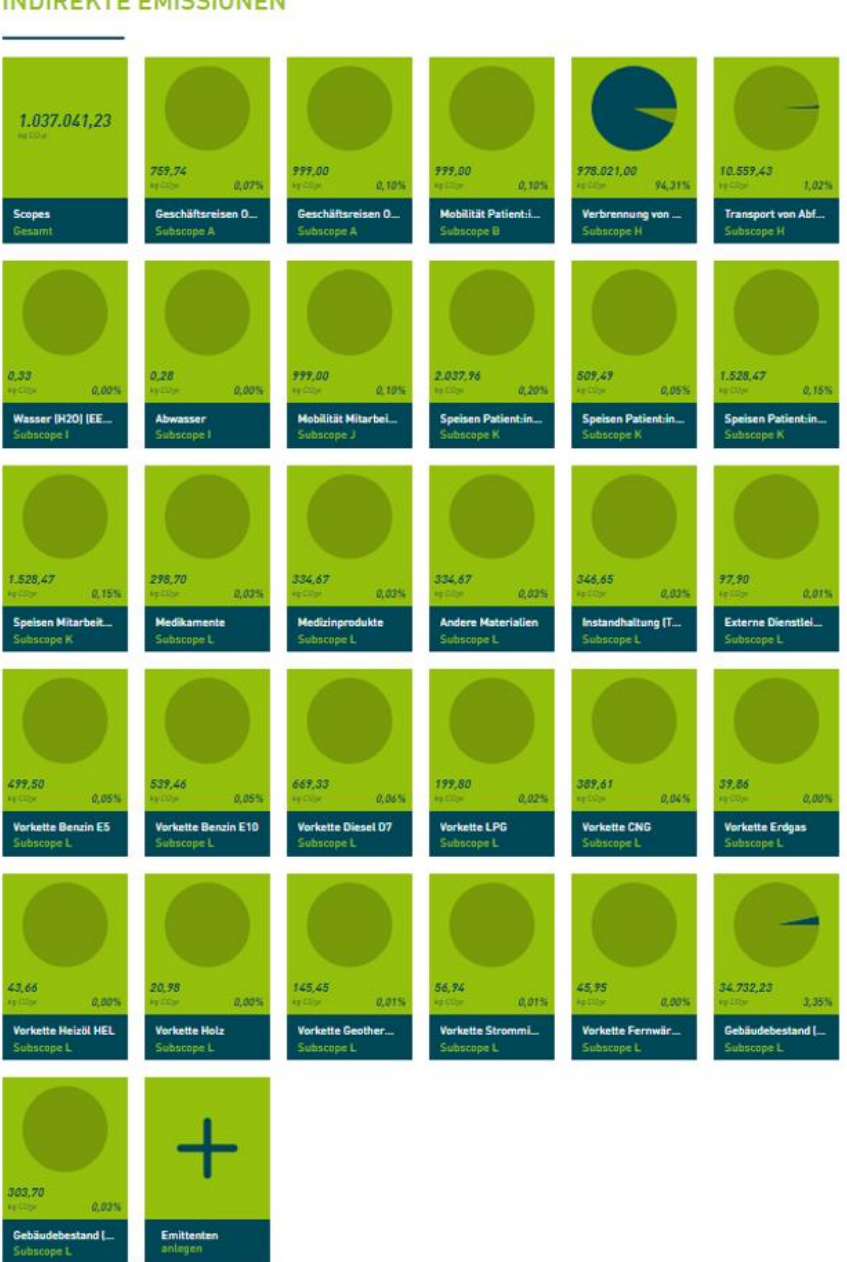

#### SCOPE 3: **INDIREKTE EMISSIONEN**

<span id="page-26-1"></span>Abbildung 8-1 Übersicht der vorangelegten Parameter zur Bilanzierung der Emissionen in Scope 3

## <span id="page-27-0"></span>**8.1 Vorketten des Energiebezugs in Scope 1 und 2**

Emissionen, die durch Vorketten von Energieträgern entstehen, wie bei der Förderung und Transport der Energieträger,sind [Tabelle 6-1](#page-21-2) un[d Tabelle 6-2](#page-21-3) zu entnehmen. Hier sind die gleichen jährlichen Verbrauchsdaten für das Bilanzjahr wie in Scope 1 und 2 einzugeben. Automatisiert funktioniert eine Datenübertragung aktuell leider nicht. Voreingestellt sind die Parameter für Benzin E5, Benzin E10, Diesel D7, CNG und LNG, ebenso wie Heizöl, Erdgas, Holz, Geothermie für den direkten Energieeinsatz (Scope 1) sowie Strom und Fernwärme (Scope 2).

## <span id="page-27-1"></span>**8.2 Geschäftsreisen mit externen Transportmitteln, inkl. Hotelübernachtungen**

Der Rechner bietet zwei Optionen, die durch Geschäftsreisen entstanden THG-Emissionen zu berechnen. Der "Goldstandard" ermöglicht akkuratere Ergebnisse, erfordert jedoch zusätzliche Berechnungen mittels der Hilfsexcel. Die Alternativoption (Top-Down) hingegen ist ungenauer, aber weniger aufwändig, da die notwenigen Finanzdaten leichter zu ermitteln sind.

**A) "Goldstandard" Bottom-Up**: Dieser Ansatz bestimmt detailliert die Emissionen durch Bahnreisen (ÖPNV, Regionalund Fernverkehr, Tabelle 8-2), Flugreisen, Pkws außerhalb des Fuhrparks (Tabelle 8-2) und Hotelübernachtungen [UK Gov 2022]. Es werden lediglich Reisen mit Pkws außerhalb des unternehmenseigenen Fuhrparks berücksichtigt (z.B. Privat-Pkw, Mietwagen), um eine Doppelbilanzierung mit den Scope 1-Emissionen durch den Fuhrpark zu vermeiden. Im Datenblatt "Geschäftsreisen" der Hilfsexcel sind die Berechnungsschritte und die Emissionsfaktoren angegeben. In den gekennzeichneten Feldern können eigene Daten eingetragen werden. Nach Abschluss der Nebenrechnung muss das Ergebnis manuell in *ecocockpit* übertragen werden.

Anmerkung zu den THG-Emissionen durch Flüge: Es werden THG-Emissionen über alle Flugphasen hinweg berücksichtigt, inklusive Vorkettenemissionen (Well-to-Wing) sowie inklusive Nicht-CO<sub>2</sub>-Effekte, die über einen Faktor von 3 auf die Direktemissionen in der Flugphase über 9.000 m Höhe berücksichtigt werden. Die Werte für Flüge sin[d Tabelle 8-1](#page-27-3) zu entnehmen.

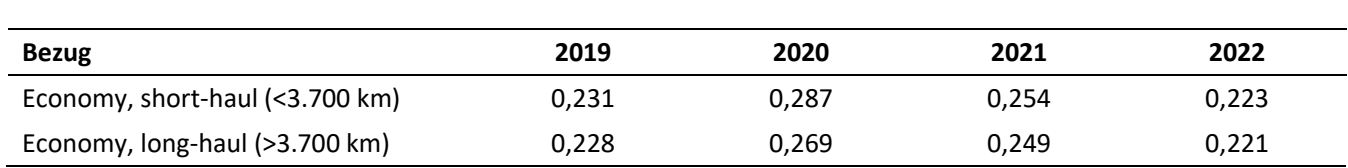

<span id="page-27-3"></span>Tabelle 8-1 THG-Emissionsfaktoren Flüge in kg CO<sub>2</sub>e/Personen-km [ifeu, 2024]

**B) Alternativoption Top-Down**: In erster Näherung wurden die THG-Emissionen von Geschäftsreisen mit dem Faktor 0,7605 kg CO<sub>2</sub>e/€ aus einer Studie der ETH Zürich errechnet [ETH 2019]. Hier sind die Kosten für Geschäftsreisen in € einzugeben. Diese Kosten können der Gewinn- und Verlustrechnung (GuV) entnommen werden. Die GuV wird durch die Finanzbuchhaltung zur Verfügung gestellt.

## <span id="page-27-2"></span>**8.3 Entsorgung von Abfällen**

Nach dem *Greenhouse Gas Protocol* werden (1) die Emissionen aus Transporten zum Ort der Verwertung sowie (2) die direkten Emissionen aus der Verbrennung von Abfällen ohne eine energetische Nutzung, der Klinik zugeschrieben. Emissionen aus der Entsorgung anderer Abfälle werden gemäß dem *Greenhouse Gas Protocol* nicht dem Krankenhaus zugeschrieben. Für die Berechnung sind also folgende Daten erforderlich:

**1) Transport von Abfällen:** Transportleistung für alle Abfälle (Verbrennung ohne Energiegewinnung, Abfälle zum stofflichen Recycling (z.B. Altpapier, Verpackungen) und Abfälle zur Energiegewinnung (z.B. Speiseabfälle zur Vergärung)), Angabe in Tonnen-km (t-km)

- Um die t-km zu berechnen, wird die Abfallmenge (in t) mit der Entfernung zu der jeweiligen Entsorgungsstelle (in km) multipliziert. Der hinterlegte Emissionsfaktor berücksichtigt dabei die Leerfahrt des Lkw.
- Die Entfernung zu den Entsorgungsstellen kann über Online-Kartendienste berechnet werden.
- Beispiel: Wenn in einem Jahr 100 Tonnen (t) Abfall zu einer 100 km entfernten Entsorgungsanlage gefahren werden, sind das 10 000 t-km.

**2) Verbrennung von medizinischen Abfällen:** Menge der Abfälle zur Verbrennung ohne Energiegewinnung in Tonnen (t); dies betrifft meist die folgenden Abfallklassen gemäß der "Vollzugshilfe zur Entsorgung von Abfällen aus Einrichtungen des Gesundheitsdienstes":

- 180102 (Körper- und Organteile)
- 180103\* (infektiöser Klinikabfall)
- 180106\* (Chemikalien aus gefährlichen Stoffen)
- 180108\* (Cytostatika)

Die Emissionsfaktoren für Transporte wurden berechnet auf Grundlage von [ifeu 2020]; für die Verbrennung [ifeu 2022] wurden die Emissionsfaktoren berechnet basierend auf [Rizan 2021] und [UBA 2021]. Die Abfallmengen und Orte der Entsorgungsstellen sollten von der für Abfall zuständigen Abteilung zur Verfügung stehen.

### <span id="page-28-0"></span>**8.4 Verbrauch von Wasser und Entsorgung von Abwasser**

In der Regel wird beim Kauf von Wasser auch die Abwasserbehandlung mitbezahlt. Die Wasser- und ggf. Abwassermengen sollten von der für Technik zuständigen Abteilung zur Verfügung stehen. Basis sind die Verbrauchdaten in kg für Frischwasser und Abwasser für das Bilanzjahr, ggf. ist von m<sup>3</sup> in kg umzurechnen: 1 m<sup>3</sup> Wasser entspricht 1000 kg Wasser. Wenn keine separate Angabe für die Abwassermenge verfügbar ist, wird hierfür die eingekaufte Frischwassermenge angesetzt.

## <span id="page-28-1"></span>**8.5 Mobilität von Mitarbeitenden**

Für diesen Emittenten werden die THG-Emissionen aus drei Emissionsquellen ermittelt:

- Motorisierter Individualverkehr (Pkw)
- ÖPNV (Öffentlicher Personen-Nahverkehr)
- E-Bike

––––––––––––––––

Fahrrad ohne elektrischen Motor und zu Fuß gehen werden nicht berücksichtigt, da keine relevanten Emissionen entstehen. Im Datenblatt "Mobilität Mitarbeitende" der Hilfsexcel sind die Berechnungsschritte angegeben. In den gekennzeichneten Feldern können eigene Daten eingetragen werden. Die Emissionsfaktoren sind Tabelle 8-2 zu entnehmen.

Um möglichst genaue Ergebnisse zu erhalten, wird die Durchführung einer Befragung der Mitarbeitenden empfohlen. Die Initiative Klimaschutz-Unternehmen e. V. bietet mit dem "Erfolgsrezept Mobilitätsbefragung" kostenlose Materialien für die Erstellung einer Mobilitätsbefragung<sup>1</sup>. Folgende Aspekte sollten in der Umfrageerstellung berücksichtigt werden:

<sup>1</sup> <https://www.klimaschutz-unternehmen.de/erfolgsrezepte/mobilitaetsbefragung/> (zugegriffen am 21.02.2024)

1) **Entfernung vom Wohnort zum Arbeitsplatz (in km)**: In der Hilfsexcel können Entfernungen in folgenden Abstufungen eingetragen werden (siehe Hilfsexcel Schritt 2: Aufteilung in % der Mitarbeitenden – orangener Bereich):

- Weniger als 5 Kilometer
- 5 9 Kilometer
- 10 19 Kilometer
- 20 29 Kilometer
- 30 39 Kilometer
- 40 49 Kilometer
- Mehr als 50 Kilometer

2) **Vorwiegend genutztes Verkehrsmittel**: In der Hilfsexcel werden folgende Verkehrsmittel berücksichtigt überwiegend (siehe Hilfsexcel Schritt 2: Nutzung Verkehrsmittel – hellgrüner Bereich):

- Zufußgehen
- Fahrrad
- E-Bike
- ÖPNV
- Pkw

Falls keine Befragung durchgeführt wird, können die benötigten Daten wie folgt ermittelt werden:

Alternative zu 1) Die Ermittlung der Entfernung vom Wohnort zum Arbeitsplatz (in km) kann über die Postleitzahl (PLZ)- Daten oder durch eine Schätzung erfolgen. Für die Berechnung der Entfernung basierend auf den PLZs der Wohnorte der Mitarbeitenden kann mit der Software QGIS 3.22.2 (kostenloser Download unter *qgis.org*) die Luftliniendistanzen errechnet werden. Die Luftliniendistanz multipliziert mit einem Detour-Faktor (= Fahrstrecke/Luftlinie) [Danalet 2015] kann in die Hilfsexcel eingetragen werden.

Alternative zu 2) Der Bilanzierung des Mobilitätsverhaltens liegt in der Hilfsexcel ein Modalsplit, basierend auf Daten einer Mobilitätsstudie am Universitätsklinikum Freiburg, als Standardwert zugrunde (siehe Hilfsexcel Schritt 2: Nutzung Verkehrsmittel – hellgrüner Bereich). Der Modalsplit beschreibt das Nutzungsverhalten von Verkehrsmitteln in Abhängigkeit zur Entfernung. Falls dazu keine eigenen Daten erhoben werden, können die in der Hilfsexcel hinterlegten Daten genutzt werden. Hierbei ist jedoch zu berücksichtigen, dass der Anteil an Fahrradmobilität bei dem Standardwert hoch ist.

Nach Abschluss der Nebenrechnung muss das Ergebnis in *ecocockpit* übertragen werden.

Tabelle 8-2 Emissionen durch Mobilität [kg CO<sub>2</sub>e/Pkm]

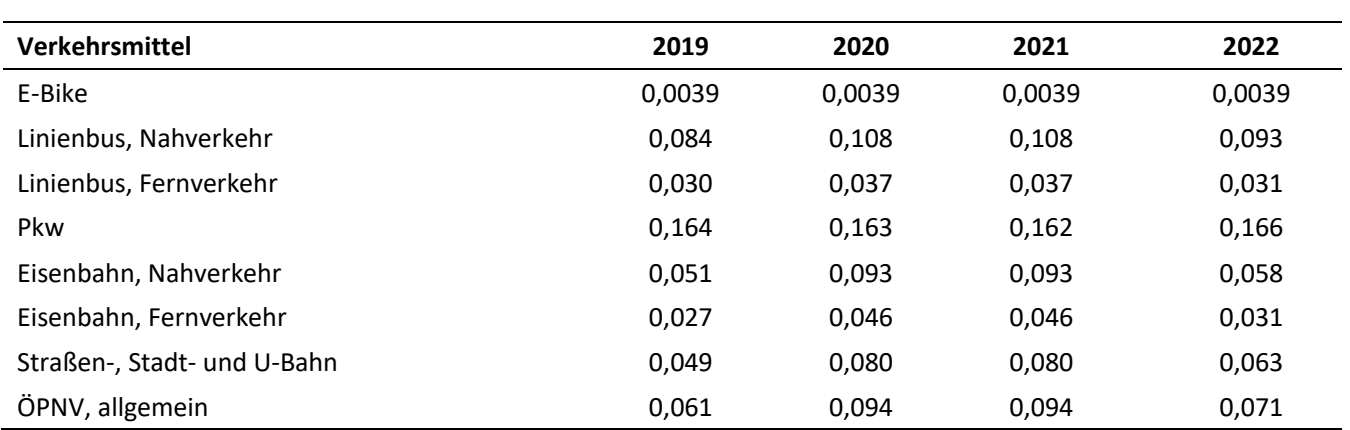

*Quelle: UBA [2021a, 2024a] sowie eigene Berechnungen. Für ÖPNV allgemein wurde der Mittelwert aus Linienbus (Nahverkehr), Eisenbahn (Nahverkehr) und Straßen-, Stadt- und U-Bahn gebildet*

## <span id="page-30-0"></span>**8.6 Mobilität von Patient:innen**

Durch die An- und Abreise von Patient:innen entstehen bei jedem Besuch THG-Emissionen.

Luftgebundene Notfallkontakten via Helikopter gesondert berücksichtigt, die diese besonders THG-intensiv sind. Die Daten finden sich im Flugbuch des Helikopterlandeplatzes am Krankenhaus.

Essoll jeder ambulante und stationäre Besuch eines Patienten/ einer Patientin im Krankenhaus berücksichtigt werden: Wenn ein Patient/ eine Patientin in einem Quartal oder Jahr mehrfach als Patient:in im Krankenhaus ist, soll jeder dieser ambulanten und stationären Besuche gewertet werden. Bitte fragen Sie bei der zuständigen Abteilung nach, welche Daten zu den Besuchen vorliegen oder welche Daten als Annäherung verwendet werden können. Bei innerdeutschen Patient:innen wird eine Anreise mit dem Pkw angenommen, wohingegen bei Patient:innen aus dem Ausland von einer Anreise mit dem Flugzeug ausgegangen wird.

#### *Achten Sie darauf, in der Zelle D40 der Hilfsexcel Ihr Postleihzahlgebiet auszuwählen.*

Im Excelblatt "Mobilität Patient:innen" der Hilfsexcel sind die Berechnungsschritte angegeben. Die Emissionsfaktoren stammen aus Tabelle 8-1 und Tabelle 8-2. In den gekennzeichneten Feldern können eigene Daten eingetragen werden. Nach Abschluss der Nebenrechnung muss das Ergebnis in *ecocockpit* übertragen werden.

### <span id="page-30-1"></span>**8.7 Verbrauch von Medikamenten**

Die Berechnung erfolgt auf Basis des Einkaufs von Medikamenten aus der GuV mit dem Emissionsfaktor für die Gütergruppe 21 (Herstellung von pharmazeutischen Erzeugnissen) nach Tabelle 3-2. Hier sind die Kosten für Medikamente in € (brutto) einzugeben. Die KUGr. 6600 ("Arzneimittel (außer Implantate und Dialysebedarf)") der Anlage 4 der KHBV kann bei der Identifikation der Kosten herangezogen werden (siehe auch S. 14).

### <span id="page-30-2"></span>**8.8 Verbrauch von Medizinprodukten**

Die Berechnung erfolgt auf Basis des Einkaufs von Medizinprodukten aus der GuV mit dem Emissionsfaktor für die Gütergruppe 31-32 (Herstellung von Möbeln und sonstigen Waren) nach Tabelle 3-2. Zu dieser Gütergruppe zählt auch die "Herstellung von medizinischen und zahnmedizinischen Apparaten und Materialien" (Gruppe 32.5). Hier sind die Kosten für Medizinprodukte in € (brutto) einzugeben. Die KGr. 66 ("Medizinischer Bedarf") der Anlage 4 der KHBV kann bei der Identifikation der Kosten herangezogen werden (siehe auch S. 14), jedoch sollten KUGr. 6600 ("Arzneimittel (außer Implantate und Dialysebedarf)") und KUGr. 6618 ("Honorare für nicht im Krankenhaus angestellte Ärzte") nicht eingeschlossen werden.

## <span id="page-30-3"></span>**8.9 Speisenversorgung der Patient:innen**

Die Berechnung erfolgt basierend auf der Anzahl und Art der Mahlzeit (Mischkost = fleischhaltig, vegetarisch, vegan), die an Patient:innen ausgegeben wurden. Wenn die entsprechenden Daten vorliegen, können Sie den A) "Goldstandard" wählen. Ansonsten bietet die B) Alternativoption unterschiedliche Möglichkeiten.

**Anzahl der Mahlzeiten** (Gesamtzahl der an Patient:innen ausgegebene Frühstücke + Mittagessen + Abendessen pro Jahr): Hierbei müssen Sie nicht zwischen Frühstück, Mittagessen und Abendessen unterscheiden, das ist im Emissionsfaktor berücksichtigt.

- Anzahl der Mahlzeiten bekannt ("Goldstandard")
	- o Die Anzahl kann beispielsweise bei der Küche erfragt werden.

#### • **Anzahl der Mahlzeiten** *nicht* **bekannt – Schätzung**

o Wenn keine konkreten Daten zur Anzahl der Mahlzeiten vorliegen, können nach SHIFT [2021] 762,1 Mahlzeiten pro Bett und Jahr angesetzt werden. Folglich kann die Anzahl der Betten der Klinik mit 762,1 multipliziert werden, um die Anzahl der Mahlzeiten zu errechnen.

#### **Art der Mahlzeiten:**

- **Art der Mahlzeiten bekannt:** Prozentuale Anteile von Mischkost (fleischhaltig), vegetarisch und vegan beim Mittagessen bekannt ("Goldstandard")
	- $\circ$  z.B. 60%, 35%, 5% → Multiplizieren Sie die Gesamtanzahl der Mahlzeiten mit dem jeweiligen Anteil (z.B. Mischkost-Mahlzeiten = Gesamtanzahl Mahlzeiten \* 0,6 ( $\triangleq$  60%))
	- o Es wird die Annahme getroffen, dass die Anteile des Mittagessens ebenfalls für das Frühstück und Abendessen zutreffen.

#### • **Art der Mahlzeit** *nicht* **bekannt – Schätzung**

o Es wird die Annahme getroffen, dass 2/3 Mischkost und 1/3 vegetarische Mahlzeiten ausgegeben werden. Der hinterlegte Emissionsfaktor berücksichtigt die zuvor genannte Annahme.

**A) "Goldstandard":** Wenn Sie die Anzahl der Mahlzeiten und den prozentualen Anteil von Mischkost (fleischhaltig), vegetarisch und vegan beim Mittagessen kennen, ist das der "Goldstandard".

**B) Alternativoption:** Wenn die für den "Goldstandard" geforderten Daten nicht vorliegen, können Sie je nach Datenverfügbarkeit die Emissionen berechnen wie folgt berechnen:

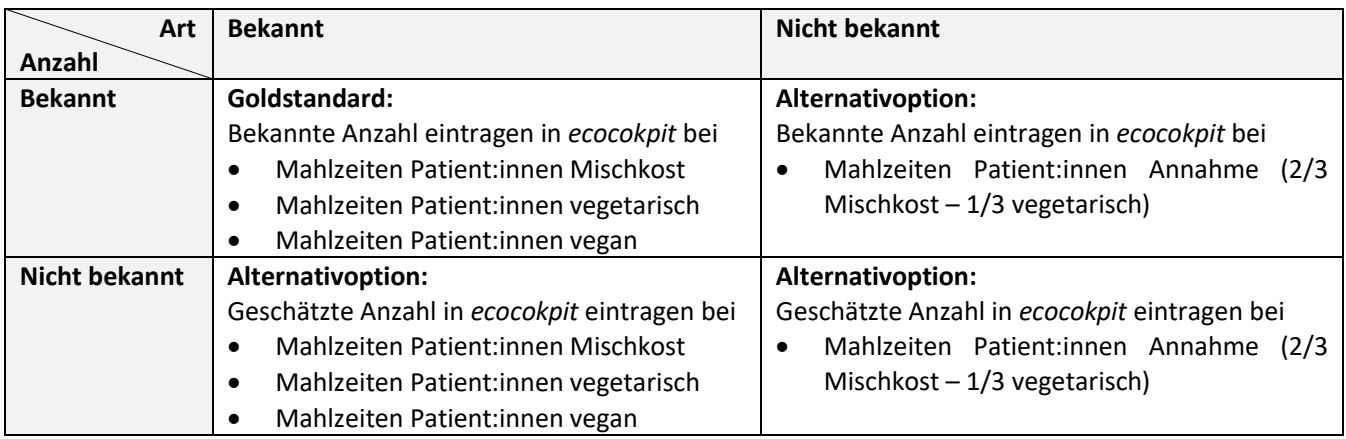

In *ecocockpit* sind folgende Eintragungsoptionen hinterlegt:

- Mahlzeiten Patient: innen Mischkost (1,53 kg CO<sub>2</sub>e pro Mahlzeit)
- Mahlzeiten Patient:innen vegetarisch (1 kg CO<sub>2</sub>e pro Mahlzeit)
- Mahlzeiten Patient:innen vegan (0,67 kg CO<sub>2</sub>e pro Mahlzeit)
- Mahlzeiten Patient: innen Annahme (2/3 Mischkost 1/3 vegetarisch) (1.35 kg CO<sub>2</sub>e pro Mahlzeit)

Die Berechnung der Emissionsfaktoren für Speisen von Patient: innen und Mitarbeitenden erfolgt auf Basis des CO2-Rechners des Umweltbundesamtes [UBA 2024b]. Hierfür wurden Annahmen getroffen, die in der Referenz dokumentiert sind. Die Ergebnisse sind in Tabelle 8-3 zusammengestellt. Die Werte beinhalten auch die Verluste durch Abfälle in der Versorgungskette.

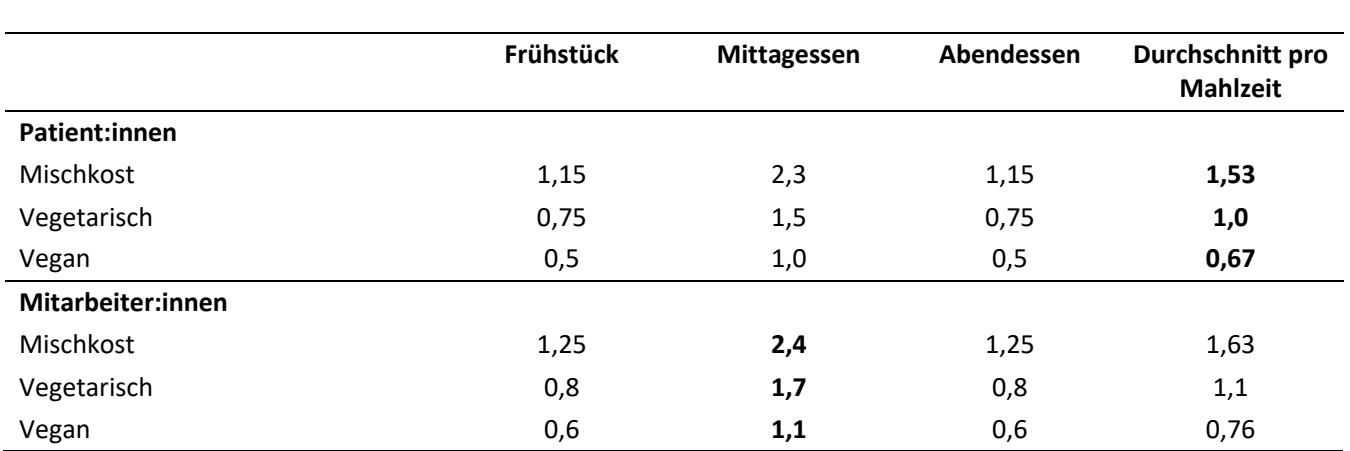

Tabelle 8-3 THG-Emissionen der Mahlzeiten [kg CO2e]; **fett gedruckt sind diejenigen Emissionsfaktoren**, **die in** *ecocockpit* **hinterlegt sind**, [UBA 2024b]

## <span id="page-32-0"></span>**8.10 Speisenversorgung der Mitarbeitenden**

Die Berechnung erfolgt basierend auf der Anzahl und Art der Mittagessen (Mischkost = fleischhaltig, vegetarisch, vegan), die an Mitarbeitende in Personalkantinen ausgegeben wurden. Wenn die entsprechenden Daten vorliegen, können Sie den A) "Goldstandard" wählen. Ansonsten bietet die B) Alternativoption unterschiedliche Möglichkeiten.

**Anzahl der Mittagessen** (Gesamtzahl der in Personalkantinen ausgegebenen Mittagessen pro Jahr)**:**

- Anzahl der Mittagessen bekannt ("Goldstandard")
	- o Die Anzahl kann beispielsweise bei den Kantinen, der Krankenhausküche oder dem Zulieferer erfragt werden.
- **Anzahl der Mittagessen nicht bekannt – Schätzung** 
	- o Die Anzahl wird geschätzt, ggf. mit Unterstützung der Personalkantine.

#### **Art der Mittagessen:**

- **Art der Mittagessen bekannt:** Prozentuale Anteile von Mischkost (fleischhaltig), vegetarisch und vegan bekannt ("Goldstandard")
- **Art der Mittagessen nicht bekannt – Schätzung**
	- o Es wird dann die Annahme getroffen, dass 2/3 der Mittagessen fleischhaltig und 1/3 der Mittagessen vegetarisch sind. Der hinterlegte Emissionsfaktor berücksichtigt die zuvor genannte Annahme.

A) "Goldstandard": Wenn Sie die Anzahl der Mittagessen und den prozentualen Anteil von Mischkost (fleischhaltig), vegetarisch und vegan kennen, ist das der "Goldstandard".

**B) Alternativoption:** Wenn die für den "Goldstandard" geforderten Daten nicht vorliegen, können Sie je nach Datenverfügbarkeit die Emissionen berechnen wie folgt berechnen:

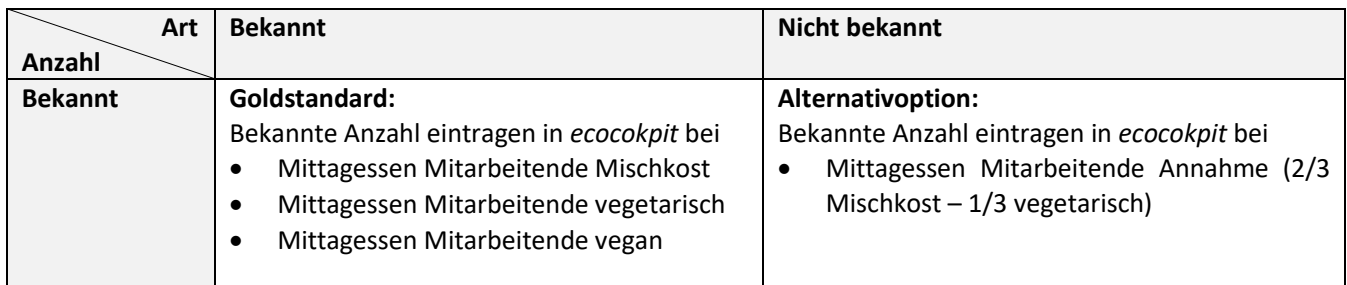

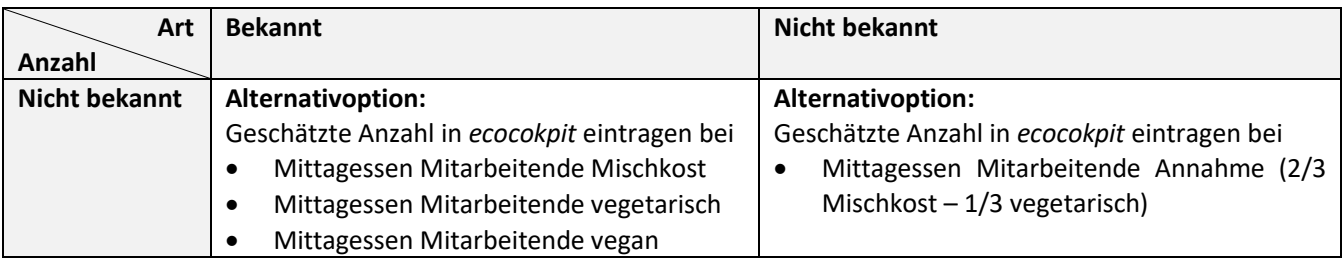

In *ecocockpit* sind folgende Eintragungsoptionen hinterlegt:

- Mittagessen Mitarbeitende Mischkost (2,4 kg  $CO<sub>2</sub>e$ / Mittagessen)
- Mittagessen Mitarbeitende vegetarisch (1,7 kg CO<sub>2</sub>e/ Mittagessen)
- Mittagessen Mitarbeitende vegan (1,1 kg CO<sub>2</sub>e/ Mittagessen)
- Mittagessen Mitarbeitende Annahme (2/3 Mischkost 1/3 vegetarisch) (2,2 kg CO<sub>2</sub>e/ Mittagessen)

## <span id="page-33-0"></span>**8.11 Verbrauch anderer Materialien**

Die Berechnung erfolgt auf Basis des Einkaufs anderer Materialien (Wirtschaftsbedarf, Büromaterial, Wäscheversorgung etc.) mit dem Emissionsfaktor für die Gütergruppe 31-32 (Herstellung von Möbeln und sonstigen Waren) aus Tabelle 3-2. Hier sind die Kosten für andere Materialien in € (brutto) einzugeben. Die KUGr. 680 ("Materialaufwendungen") und die KGr. 69 ("Verwaltungsbedarf") der Anlage 4 der KHBV kann bei der Identifikation der Kosten herangezogen werden (siehe auch S. 14).

## <span id="page-33-1"></span>**8.12 Instandhaltung (Technik, Wartung)**

Die Berechnung erfolgt auf Basis der Kosten für Instandhaltung (Technik, Wartung) aus der GuV mit dem Emissionsfaktor für die Gütergruppe 33 (Reparatur und Installation von Maschinen und Ausrüstungen), s. Tabelle 3-2. Hier sind die Kosten für Instandhaltung in € (brutto) einzugeben. Die KGr. 72 ("Instandhaltung") der Anlage 4 der KHBV kann bei der Identifikation der Kosten herangezogen werden (siehe auch S. 14).

## <span id="page-33-2"></span>**8.13 Externe Dienstleistungen**

Die Berechnung erfolgt auf Basis der Kosten für externe Dienstleistungen aus der GuV mit dem Emissionsfaktor für die Gütergruppe 69-72 (Freiberufliche, wissenschaftliche und technische Dienstleistungen), s. Tabelle 3-2. Hier sind die Kosten für externe Dienstleistungen in € (brutto) einzugeben. Die KUGr. 6609 ("Untersuchungen in fremden Instituten"), KUGr. 6616 ("Kosten für Krankentransporte (soweit nicht Durchlaufposten)") und KUGr. 681 ("Bezogene Leistungen") der Anlage 4 der KHBV können bei der Identifikation der Kosten herangezogen werden (siehe auch S. 14).

## <span id="page-33-3"></span>8.14 Gebäude ("graue Emissionen")

Die Berechnung der THG-Emissionen durch Gebäudebestand erfolgt über die jährlichen Zugänge von Gebäuden aus der Bilanz der Klinik. Die gesamten Emissionen durch Baumaßnahmen werden somit für das Jahr berechnet, in dem diese bezahlt wurden. Eine Abschreibung über mehrere Jahre erfolgt folglich nicht. Dies kann dazu führen, dass die THG-Bilanz eines Krankenhauses stark zwischen Jahren mit und ohne Bautätigkeiten schwankt. Um für die anderen Emittenten eine bessere Vergleichbarkeit über die Jahre hinweg zu ermöglichen, können Gebäude in der Bilanz separat ausgewiesen werden.

Die Berechnung erfolgt auf Basis der Kosten für Baumaßnahmen aus der Bilanz mit dem Emissionsfaktor für die Gütergruppe 43 (Vorb. Baustellenarbeiten, Bauinstallation, sonstiger Ausbau) aus Tabelle 3-2. Hier sind die Kosten für Zugänge des Anlagevermögens für Gebäude in € (brutto) einzugeben. Es ist zu beachten, dass Gebäude über mehrere Jahre abgeschrieben werden und dies in der GuV berücksichtigt wird. Die Emissionen fallen jedoch im Jahr der Anschaffung an, weshalb Zugänge des Anlagevermögens und nicht die GuV Grundlage der THG-Bilanz bilden.

## <span id="page-34-0"></span>**8.15 Technische Geräte und EDV-Anlagen**

Die Berechnung erfolgt auf Basis der jährlichen Zugänge von langlebigen technischen Geräte (z.B. MRT, CT) und EDV-Anlagen mit dem Emissionsfaktor für die Gütergruppe 26 (H.v. DV-Geräten, elektronischen und optischen Erzeugnissen) aus Tabelle 3-2. Hier sind die Zugänge des Anlagevermögens für technische Geräten und EDV-Anlagen in € (brutto) einzugeben. Es ist zu beachten, dass diese langlebigen technischen Geräte und EDV-Anlagen über mehrere Jahre abgeschrieben werden und dies in der GuV berücksichtigt wird. Die Emissionen fallen jedoch im Jahr der Anschaffung an, weshalb Zugänge des Anlagevermögens und nicht die GuV Grundlage der THG-Bilanz bilden.

## <span id="page-34-1"></span>**8.16 Mobiliar**

Die Berechnung erfolgt auf Basis der jährlichen Zugänge an Mobiliar aus der Bilanz der Klinik mit dem Emissionsfaktor für die Gütergruppe 31-32 (H. v. Möbeln und sonstigen Waren) aus Tabelle 3-2. Hier sind die Zugänge des Anlagevermögens für Mobiliar in € (brutto) einzugeben. Es ist zu beachten, dass dieses langlebige Mobiliar über mehrere Jahre abgeschrieben wird und dies in der GuV berücksichtigt wird. Die Emissionen fallen jedoch im Jahr der Anschaffung an, weshalb Zugänge des Anlagevermögens und nicht die GuV Grundlage der Bilanz bilden.

## <span id="page-34-2"></span>**8.17 Weitere Emittenten**

Weitere Emittenten lassen sich durch den Klick auf das Icon *Emittenten anlegen* ergänzen. Dabei können Sie bereits in *ecocockpit* hinterlegte Emittenten auswählen oder selbst welche kreieren. Dies ermöglicht auf Ihr Haus zugeschnittene Berechnungen und somit genauere THG-Bilanzen. Die Berücksichtigung weiterer Emittenten unterliegt Ihrer Einschätzung und sollte bei den jährlich erstellten Bilanzen konsistent sein.

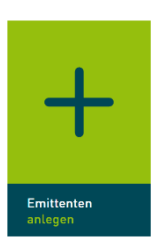

## <span id="page-35-0"></span>9 Ergebnisdarstellung

## <span id="page-35-1"></span>**9.1 Referenzeinheiten für THG-Emissionen**

*Ecocockpit* bietet für die Ergebnisdarstellung die Optionen ein Balken-, Sankey- und Donut-Diagramm (s. [Abbildung](#page-35-3)  [9-1\)](#page-35-3) an. Daneben werden standardmäßig die Emissionen relativ zu den Mitarbeitenden (kg CO<sub>2</sub>e pro Mitarbeitende) und die Emission relativ zum Umsatz (kg CO2e pro €) ausgewiesen. **Leider ist aktuell keine Ausgabe der Ergebnisse als Excel durch** *ecocockpit* **möglich.** 

Dafür ist es erforderlich, dass der:die Bilanzersteller:in unter *Bilanzdaten bearbeiten* die Unternehmensdaten eingegeben hat und im Reiter *2. Systemgrenzen* Details zum Gegenstand der Bilanz, Bilanzraum mit den getroffenen Annahmen und nicht-bilanzierte Emittenten beschrieben werden. Unter *Bilanzzeitraum* sollte ein vollständiges Kalenderjahr (z.B. 01.01.2022 – 31.12.2022) gewählt werden.

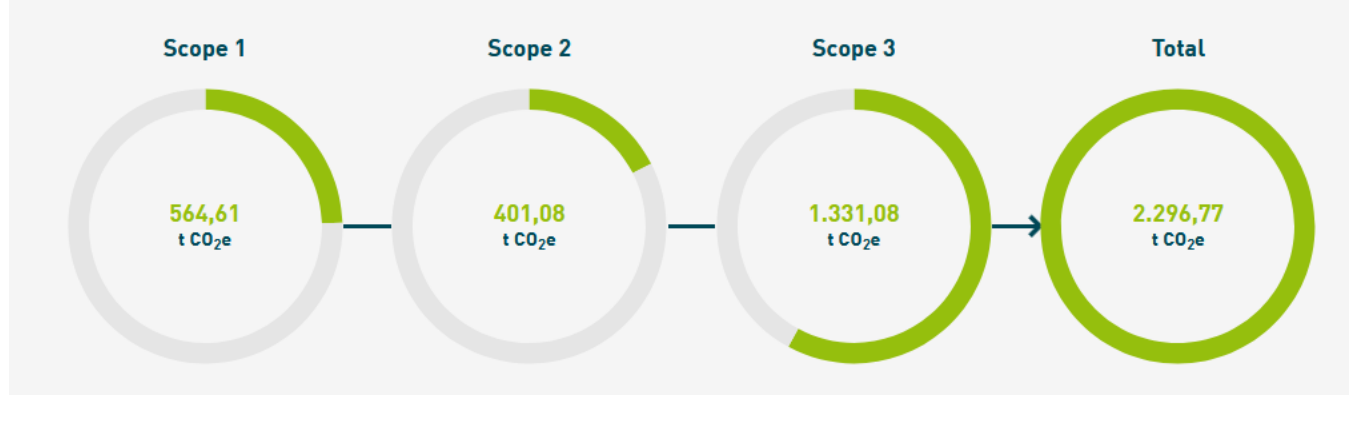

<span id="page-35-3"></span>Abbildung 9-1 Beispielhaftes Donut-Diagramm mit fiktiven Zahlen

Referenzeinheiten für den Vergleich von Krankenhäusern können gemäß dem Institut für Pflegewissenschaften und Public Health der Universität Bremen [Keil, 2023] u.a. nach Input und Output unterteilt werden:

- Input: Fläche (m<sup>2</sup>), Anzahl der Betten, Anzahl der Mitarbeitenden (Vollzeitäquivalente), Ausgaben (in €)
- **Output**: Anzahl der behandelten Patienten oder der Patiententage, Umsatz (in €), DRG case mix als Indikator

Wenn diese neben den standardmäßigen Bezugsgrößen *Mitarbeitende* und *Umsatz* ausgewiesen werden sollen, ist dafür eine separate Berechnung erforderlich.

## <span id="page-35-2"></span>**9.2 Diskussion und Limitation von THG-Bilanzen**

Die hier präsentierte Methodik der THG-Bilanzierung von Kliniken auf Basis von *ecocockpit* entspricht in der Kombination aus Top-Down- und Bottom-Up-Methodik dem Prinzip einer Hybrid-Bilanz. Die Methodik basiert auf Erkenntnissen aus den Forschungsprojekten CAFOGES und KliOL, welche in diesem THG-Rechner harmonisiert vorliegen. Hierdurch soll eine möglichst einheitliche Berechnungsmethode für Kliniken (in Deutschland, aber auch außerhalb) ermöglicht werden.

THG-Bilanzen eignen sich als unterstützendes Instrument für Transformation im Gesundheitswesen. Aus der Methodik und Anwendung des Rechners ergeben sich jedoch folgende **Limitationen**, die beachtet werden sollten:

#### **Eingeschränkte Vergleichbarkeit der THG-Bilanzen:**

- Unterschiede in den **verfügbaren Daten**:
	- Welche Daten für die Bilanz verfügbar sind, beeinflusst maßgeblich das Ergebnis der Bilanz (z.B. sind ggf. nur für einen Teil der Gebäude Erdgasverbräuche vorliegend). Wenn Lücken in den Daten bekannt sind, sollte dies in der Bilanz kenntlich gemacht werden. Es gilt jedoch zu beachten, dass Datenlücken auch unerkannt bleiben können.
- Unterschiede in der **Zuordnung der Daten**: Bei einer finanzbasierten Rechenmethodik (Top-down) ist auf Basis der Gewinn- und Verlustrechnungen (GuV) oder der Zugänge des Anlagevermögens eine Zuordnung der Posten zu den entsprechenden Scopes und Emittenten notwendig. Die Zuordnung der Posten aus der GuV/ Zugänge zu den Emittenten kann sich als Herausforderung gestalten, da sie nicht immer eindeutig ist. Um diesbezüglich Klarheit zu schaffen, empfiehlt sich der Austausch mit der Controlling-Abteilung oder anderen Krankenhäusern. Zur Orientierung verweisen wir in Kapitel 8 auf Konto(unter)gruppen der GuV.
- Unterschiede in eingeschlossenen **Emittenten**: Es ist möglich, nicht alle vorgeschlagenen Emittenten in die Bilanz einzuschließen (z.B. aufgrund mangelnder Daten oder mangelnder Relevanz für das betreffende Krankenhaus). In diesem Fall sollte transparent dargestellt werden, welche Emittenten nicht berücksichtigt wurden.
- Unterschiede in ausgewählten methodischen **Optionen (Goldstandard vs. Alternativoption)**: Für verschiedene Emittenten stellt der Rechner unterschiedliche Bilanzierungsoptionen zur Verfügung. Es sollte gekennzeichnet werden, ob der A) Goldstandard oder die B) Alternativoption verwendet werden. Beim Vergleich der Bilanz mit anderen Krankenhäusern bzw. zwischen verschiedenen Jahren sollten die angewendeten Optionen berücksichtigt werden.

#### → **Aufgrund dieser Aspekte ist sowohl der Vergleich zwischen Bilanzen verschiedener Krankenhäuser, als auch der Vergleich zwischen verschiedenen Bilanzjahren ggf. lediglich eingeschränkt möglich.**

#### **Eingeschränkte Monitoring-Möglichkeiten:**

• Für verschiedene Emittenten in Scope 3 wird ein **finanzbasierter Top-down-Ansatz** gewählt. Folglich werden die THG-Emissionen über Ausgaben für eine bestimmte Produktgruppe (z.B. Medizinprodukte) ermittelt. Der Umstieg auf klimafreundliche Produkte kann mit erhöhten Kosten einhergehen. Dies kann potenziell also dazu führen, dass beim Kauf klimafreundlicherer Produkte die THG-Emissionen in der Bilanz paradoxerweise steigen. Dies ist eine methodische Schwachstelle des Rechners. Ein Bottom-up-Ansatz für alle Bereiche würde jedoch einen unverhältnismäßigen Mehraufwand bedeuten. Es bedarf noch großer Anstrengungen, damit methodisch valide Daten auf Produkt- und Prozessebene breit verfügbar sind und entsprechend in Verbrauchsauswertungen zur THG-Bilanzierung von Kliniken integriert werden können [McAlister 2022].

# <span id="page-37-0"></span>10 Literaturverzeichnis

## <span id="page-37-1"></span>**10.1 Literatur zum Handbuch**

ADEME [2020]. Guide Sectoriel Établissments Sanitaires et Médico-Sociaux. 49004 Angers Cedex 01. März 2020 [https://librairie.ademe.fr/changement-climatique-et-energie/764-realisation-d-un-bilan-des-emissions-de-gaz-a-ef](https://librairie.ademe.fr/changement-climatique-et-energie/764-realisation-d-un-bilan-des-emissions-de-gaz-a-effet-de-serre-secteurs-etablissements-sanitaires-et-medico-sociaux.html)[fet-de-serre-secteurs-etablissements-sanitaires-et-medico-sociaux.html](https://librairie.ademe.fr/changement-climatique-et-energie/764-realisation-d-un-bilan-des-emissions-de-gaz-a-effet-de-serre-secteurs-etablissements-sanitaires-et-medico-sociaux.html)

CAFOGES [2023]. Liu, Ran, Leonard Terres, Andreas Ralf Köhler, Laura Meyer, Johanna Ellensohn, Ina Rüdenauer, und Andy Maun. "CAFOGES-Tool zur Berechnung von CO2-Emissionen von Kliniken – CAFOGES: Carbon Footprinting im Gesundheitswesen, DBU (AZ 38024/01-43). Version 1.0 vom 22.5.2023, Öko-Institut Freiburg e.V.", 22. Mai 2023.

Dacones [2021]. Dacones, Imelda, Colin Cave, Gregg L Furie, Cory A Ogden, and Jonathan E Slutzman. "Patient Transport Greenhouse Gas Emissions from Outpatient Care at an Integrated Health Care System in the Northwestern United States, 2015–2020." *The Journal of Climate Change and Health* 3 (August 1, 2021): 100024. [https://doi.org/10.1016/j.joclim.2021.100024.](https://doi.org/10.1016/j.joclim.2021.100024)

Danalet [2015]. Danalet A., Detour factors from the Mobility and Transport Microcensus 2010 and 2015. Bundesamt für Raumentwicklung ARE, Bern. https://github.com/antonindanalet/detourfactor/blob/master/mtmc2015/data/results/detour\_factor\_weighted\_avg.csv

Destatis [2019]. Statistisches Bundesamt Destatis. Gesundheitsausgaben nach Einrichtungen (2017) Wiesbaden 2019 [https://www.destatis.de/DE/Themen/Gesellschaft-](https://www.destatis.de/DE/Themen/Gesellschaft-Umwelt/Gesundheit/Gesundheitsausgaben/Tabellen/einrichtungen.html)[Umwelt/Gesundheit/Gesundheitsausgaben/Tabellen/einrichtungen.html](https://www.destatis.de/DE/Themen/Gesellschaft-Umwelt/Gesundheit/Gesundheitsausgaben/Tabellen/einrichtungen.html)

Destatis [2022]. Statistisches Bundesamt Destatis. Umweltökonomische Gesamtrechnungen 1994-2020. Wiesbaden 2022 [https://www.destatis.de/DE/Themen/Gesellschaft-Umwelt/Umwelt/UGR/energiefluesse-emissionen/Publikati](https://www.destatis.de/DE/Themen/Gesellschaft-Umwelt/Umwelt/UGR/energiefluesse-emissionen/Publikationen/Downloads/umweltnutzung-und-wirtschaft-energie-pdf-5850014.pdf?__blob=publicationFile)[onen/Downloads/umweltnutzung-und-wirtschaft-energie-pdf-5850014.pdf?\\_\\_blob=publicationFile](https://www.destatis.de/DE/Themen/Gesellschaft-Umwelt/Umwelt/UGR/energiefluesse-emissionen/Publikationen/Downloads/umweltnutzung-und-wirtschaft-energie-pdf-5850014.pdf?__blob=publicationFile)

Destatis [2023]. Statistisches Bundesamt Destatis. Gesundheitsausgaben 2021. Wiesbaden 2019 [https://www.destatis.de/DE/Themen/Gesellschaft-Umwelt/Gesundheit/Gesundheitsausgaben/\\_inhalt.html](https://www.destatis.de/DE/Themen/Gesellschaft-Umwelt/Gesundheit/Gesundheitsausgaben/_inhalt.html)

Destatis [2024]. Statistisches Bundesamt Destatis. VGR des Bundes - Bruttowertschöpfung, Bruttoinlandsprodukt (nominal/preisbereinigt): Deutschland, Jahre. Wiesbaden 2024. [Statistisches Bundesamt Deutschland -](https://www-genesis.destatis.de/genesis/online?operation=table&code=81000-0001&bypass=true&levelindex=0&levelid=1707797126328#abreadcrumb) GENESIS-On[line: Tabelle abrufen \(destatis.de\)](https://www-genesis.destatis.de/genesis/online?operation=table&code=81000-0001&bypass=true&levelindex=0&levelid=1707797126328#abreadcrumb)

Destatis [2024a]. Statistisches Bundesamt Destatis. Volkwirtschaftliche Gesamtrechnungen - Steuern[. Steuern -](https://www.destatis.de/DE/Themen/Wirtschaft/Volkswirtschaftliche-Gesamtrechnungen-Inlandsprodukt/Methoden/erlaeuterung-steuern.html?nn=214136#doc630180bodyText2) Statis[tisches Bundesamt \(destatis.de\)E](https://www.destatis.de/DE/Themen/Wirtschaft/Volkswirtschaftliche-Gesamtrechnungen-Inlandsprodukt/Methoden/erlaeuterung-steuern.html?nn=214136#doc630180bodyText2)coinvent [2022]. Ecoinvent Centre, Swiss Centre for Life Cycle Inventories. Datenbank Versionen 3.5 und 3.7. St. Gallen/Schweiz.<https://ecoinvent.org/>

EEW [2022]. Bundesamt für Wirtschaft und Ausfuhrkontrolle. Informationsblatt CO2-Faktoren. Stand 30.11.2022. Berlin, 2022. [https://www.bafa.de/SharedDocs/Downloads/DE/Energie/eew\\_infoblatt\\_co2\\_fakto](https://www.bafa.de/SharedDocs/Downloads/DE/Energie/eew_infoblatt_co2_faktoren_2022.pdf?__blob=publicationFile&v=5)[ren\\_2022.pdf?\\_\\_blob=publicationFile&v=5](https://www.bafa.de/SharedDocs/Downloads/DE/Energie/eew_infoblatt_co2_faktoren_2022.pdf?__blob=publicationFile&v=5)

Effizienz-Agentur NRW [2022]. Ecocockpit, ein Tool der Effizienz-Agentur NRW[. https://tool.ecocockpit.de/](https://tool.ecocockpit.de/)

EFRAG [2022]. European Financial Reporting Advisory Group. Draft European Sustainability Reporting Standards. ESRS E1 Climate Change. Brüssel, November 2022. [https://www.efrag.org/Assets/Download?assetUrl=%2Fsites%2Fweb](https://www.efrag.org/Assets/Download?assetUrl=%2Fsites%2Fwebpublishing%2FSiteAssets%2F08%2520Draft%2520ESRS%2520E1%2520Climate%2520Change%2520November%25202022.pdf)[publishing%2FSiteAssets%2F08%2520Draft%2520ESRS%2520E1%2520Climate%2520Change%2520Novem](https://www.efrag.org/Assets/Download?assetUrl=%2Fsites%2Fwebpublishing%2FSiteAssets%2F08%2520Draft%2520ESRS%2520E1%2520Climate%2520Change%2520November%25202022.pdf)[ber%25202022.pdf](https://www.efrag.org/Assets/Download?assetUrl=%2Fsites%2Fwebpublishing%2FSiteAssets%2F08%2520Draft%2520ESRS%2520E1%2520Climate%2520Change%2520November%25202022.pdf)

ETH [2019]. Treibhausgasemissionen aus Dienstreisen der ETH Zürich 2019 – Hintergrundbericht. 2019. Dr. Susann Görlinger, Dr. Hans-Jörg Althaus, Cornelia Graf.

Eurostat [2008]. NACE Rev. 2, Statistische Systematik der Wirtschaftszweige in der Europäischen Gemeinschaft. Luxemburg, 2008.

[https://ec.europa.eu/eurostat/documents/3859598/5902453/KS-RA-07-015-DE.PDF.pdf/680c5819-8a93-4c18-bea6-](https://ec.europa.eu/eurostat/documents/3859598/5902453/KS-RA-07-015-DE.PDF.pdf/680c5819-8a93-4c18-bea6-2e802379df86?t=1414781445000) [2e802379df86?t=1414781445000](https://ec.europa.eu/eurostat/documents/3859598/5902453/KS-RA-07-015-DE.PDF.pdf/680c5819-8a93-4c18-bea6-2e802379df86?t=1414781445000)

Flachmann, Christine, Georg Junglewitz, Lucia Maier, Helmut Mayer, and Marc-Dominic Schuh. *Umweltökonomische Gesamtrechnungen - Methode der Berechnungen zur globalen Umweltinanspruchnahme durch Produktion, Konsum und Importe*. Wiesbaden: Statistisches Bundesamt (Destatis), 2020. [https://www.destatis.de/DE/Themen/Gesell](https://www.destatis.de/DE/Themen/Gesellschaft-Umwelt/Umwelt/UGR/ueberblick/Publikationen/Downloads/ugr-globale-umweltinanspruchnahme-methode-5851102209004.pdf?__blob=publicationFile)[schaft-Umwelt/Umwelt/UGR/ueberblick/Publikationen/Downloads/ugr-globale-umweltinanspruchnahme-methode-](https://www.destatis.de/DE/Themen/Gesellschaft-Umwelt/Umwelt/UGR/ueberblick/Publikationen/Downloads/ugr-globale-umweltinanspruchnahme-methode-5851102209004.pdf?__blob=publicationFile)[5851102209004.pdf?\\_\\_blob=publicationFile](https://www.destatis.de/DE/Themen/Gesellschaft-Umwelt/Umwelt/UGR/ueberblick/Publikationen/Downloads/ugr-globale-umweltinanspruchnahme-methode-5851102209004.pdf?__blob=publicationFile) (Zugriff 17.08.2023)

Greenhouse Gas Protocol [2013]. Technical Guidance for Calculating Scope 3 Emissions. [www.bit.ly/ghgp-guidance](http://www.bit.ly/ghgp-guidance)

Greenhouse Gas Protocol [2004] The Corporate Value Chain (Scope 3) Accounting and Reporting Standard - Supplement to the GHG Protocol Corporate Accounting and Reporting Standard) [https://ghgprotocol.org/standards/scope-](https://ghgprotocol.org/standards/scope-3-standard)[3-standard](https://ghgprotocol.org/standards/scope-3-standard)

HCHW [2019]. Health Care Without Harm. Health Care's Climate Footprint. Appendix C National Snapshots[. https://no](https://noharm-global.org/sites/default/files/documents-files/5961/HealthCaresClimateFootprint_092319.pdf)[harm-global.org/sites/default/files/documents-files/5961/HealthCaresClimateFootprint\\_092319.pdf](https://noharm-global.org/sites/default/files/documents-files/5961/HealthCaresClimateFootprint_092319.pdf)

HCWH [2022]. Health Care Without Harm. Climate Impact Checkup Tool. [2022] <https://greenhospitals.org/checkup>

IPCC [2018]. Intergovernmental Panel on Climate Change. Chapter 8: Anthropogenic and Natural Radiative Forcing. [https://www.ipcc.ch/site/assets/uploads/2018/02/WG1AR5\\_Chapter08\\_FINAL.pdf#page=56](https://www.ipcc.ch/site/assets/uploads/2018/02/WG1AR5_Chapter08_FINAL.pdf#page=56)

ifeu [2020]. Aktualisierung der Modelle TREMOD/TREMOD-MM für die Emissionsberichterstattung 2020 (Berichtsperiode 1990-2018). Im Auftrag des Umweltbundesamtes. UBA-Texte 117/2020. Dessau, Juni 2020. [https://www.um](https://www.umweltbundesamt.de/sites/default/files/medien/1410/publikationen/2020-06-29_texte_117-2020_tremod_mm_0.pdf)[weltbundesamt.de/sites/default/files/medien/1410/publikationen/2020-06-29\\_texte\\_117-2020\\_tremod\\_mm\\_0.pdf](https://www.umweltbundesamt.de/sites/default/files/medien/1410/publikationen/2020-06-29_texte_117-2020_tremod_mm_0.pdf)

ifeu [2022]. Emissionsfaktor für Abfälle zur Verbrennung ohne Energiegewinnung (kg CO<sub>2</sub>e/t); berechnet basierend auf [Rizan 2021] und [UBA 2024]

ifeu [2024]. Mittlere Emissionen nach Distanzklassen. Auswertung auf Basis des THG-Rechners aus dem Projekt *flying less*[. https://flyingless.de/thg-rechner.](https://flyingless.de/thg-rechner) Heidelberg, 26.01.2024

Keil [2023]. Mattis Keil. The greenhouse gas emissions of a German hospital-A case study of an easy-to-use approach based on financial data. *Cleaner Environmental Systems*, 100140.

McAlister [2022]. Scott McAlister, Rachael L Morton, und Alexandra Barratt, "Incorporating Carbon into Health Care: Adding Carbon Emissions to Health Technology Assessments", *The Lancet Planetary Health* 6, Nr. 12 (Dezember 2022): e993–99, https://doi.org/10.1016/S2542-5196(22)00258-3

Pichler [2023]. Pichler P-P., Jaccard I S, Hanewinkel L., Weisz H. Sachbericht zum Projekt Evidenzbasis Treibhausgasemissionen des deutschen Gesundheitswesens GermanHealthCFP. Potsdam-Institut für Klimafolgenforschung (PIK) e.V. Potsdam 2023 [Sachbericht zum Projekt: Evidenzbasis Treibhausgasemissionen des deutschen Gesundheitswesens](https://www.bundesgesundheitsministerium.de/fileadmin/Dateien/5_Publikationen/Gesundheit/Berichte/GermanHealthCFP_Sachbericht.pdf)  [GermanHealthCFP \(bundesgesundheitsministerium.de\)](https://www.bundesgesundheitsministerium.de/fileadmin/Dateien/5_Publikationen/Gesundheit/Berichte/GermanHealthCFP_Sachbericht.pdf)

Rizan [2021]. Rizan, C., Bhutta, M. F., Reed, M., & Lillywhite, R. (2021). The carbon footprint of waste streams in a UK hospital. *Journal of Cleaner Production*, *286*, 125446.

SHIFT [2021]. Laurie Marrauld, Thomas Rambaud, Mathis Egnell, and Jean-Noël Geist. "DÉCARBONER LA SANTÉ POUR SOIGNER DURABLEMENT - SYNTHÈSE DANS LE CADRE DU PLAN DE TRANSFORMATION DE L'ÉCONOMIE FRANÇAISE." 49004 Angers Cedex 01: The Shift Project, November 2021. [https://theshiftproject.org/wp-content/uplo](https://theshiftproject.org/wp-content/uploads/2021/11/TSP_Sante%CC%81_Synthe%CC%80se_DEF.pdf)[ads/2021/11/TSP\\_Sante%CC%81\\_Synthe%CC%80se\\_DEF.pdf.](https://theshiftproject.org/wp-content/uploads/2021/11/TSP_Sante%CC%81_Synthe%CC%80se_DEF.pdf)

Tennison [2021]. Tennison, Imogen, Sonia Roschnik, Ben Ashby, Richard Boyd, Ian Hamilton, Tadj Oreszczyn, Anne Owen, et al. "Health Care's Response to Climate Change: A Carbon Footprint Assessment of the NHS in England." *The Lancet Planetary Health* 5, no. 2 (February 2021): e84–92[. https://doi.org/10.1016/S2542-5196\(20\)30271-0.](https://doi.org/10.1016/S2542-5196(20)30271-0)

UBA [2021]. Emissionsbilanz erneuerbarer Energieträger 2020. Climate Change 71/2021. Dessau [Downloaden \(umweltbundesamt.de\)](https://www.umweltbundesamt.de/sites/default/files/medien/1410/publikationen/2021-12-13_climate-change_71-2021_emissionsbilanz_erneuerbarer_energien_2020_bf_korr-01-2022.pdf)

[UBA \[2021a\]. Umweltfreundlich mobil! Ein ökologischer Verkehrsartenvergleich für den Personen-](https://www.umweltbundesamt.de/sites/default/files/medien/5750/publikationen/2021_fb_umweltfreundlich_mobil_bf.pdf) und Güterverkehr [in Deutschland. Dessau. Umweltfreundlich mobil! \(umweltbundesamt.de\)](https://www.umweltbundesamt.de/sites/default/files/medien/5750/publikationen/2021_fb_umweltfreundlich_mobil_bf.pdf)

UBA [2022]. Emissionsbilanz erneuerbarer Energieträger 2021. Climate Change 50/2022. Dessau [Downloaden \(umweltbundesamt.de\)](https://www.umweltbundesamt.de/sites/default/files/medien/1410/publikationen/2022-12-09_climate-change_50-2022_emissionsbilanz_erneuerbarer_energien_2021_bf.pdf)

UBA [2023]. Emissionsbilanz erneuerbarer Energieträger 2022. Climate Change 49/2023. Dessau [https://www.umweltbundesamt.de/sites/default/files/medien/11850/publikationen/20231219\\_49\\_2023\\_cc\\_emissi](https://www.umweltbundesamt.de/sites/default/files/medien/11850/publikationen/20231219_49_2023_cc_emissionsbilanz_erneuerbarer_energien_2022_bf.pdf)[onsbilanz\\_erneuerbarer\\_energien\\_2022\\_bf.pdf](https://www.umweltbundesamt.de/sites/default/files/medien/11850/publikationen/20231219_49_2023_cc_emissionsbilanz_erneuerbarer_energien_2022_bf.pdf)

UBA [2023a]. Nationale Trendtabellen für die deutsche Berichterstattung atmosphärischer Emissionen 1990-2022. Arbeitsstand 13.12.2023. Dessau, 13.12.2023. [https://www.umweltbundesamt.de/sites/default/files/medien/361/do](https://www.umweltbundesamt.de/sites/default/files/medien/361/dokumente/2024_01_15_em_entwicklung_in_d_trendtabelle_thg_v1.0.xlsx)[kumente/2024\\_01\\_15\\_em\\_entwicklung\\_in\\_d\\_trendtabelle\\_thg\\_v1.0.xlsx](https://www.umweltbundesamt.de/sites/default/files/medien/361/dokumente/2024_01_15_em_entwicklung_in_d_trendtabelle_thg_v1.0.xlsx)

UBA [2024]. Entwicklung der spezifischen Emissionen des deutschen Strommixes 1990-2021 und erste Schätzungen 2022. [https://www.umweltbundesamt.de/themen/klima-energie/energieversorgung/strom-waermeversorgung-in](https://www.umweltbundesamt.de/themen/klima-energie/energieversorgung/strom-waermeversorgung-in-zahlen#Strommix)[zahlen#Strommix](https://www.umweltbundesamt.de/themen/klima-energie/energieversorgung/strom-waermeversorgung-in-zahlen#Strommix)

UBA [2024a]. Vergleich der durchschnittlichen Treibhausgas-Emissionen einzelner Verkehrsmittel im Personenverkehr. Bezugsjahr 2022.

[https://www.umweltbundesamt.de/themen/verkehr/emissionsdaten#verkehrsmittelvergleich\\_personenver](https://www.umweltbundesamt.de/themen/verkehr/emissionsdaten#verkehrsmittelvergleich_personenverkehr_grafik)[kehr\\_grafik](https://www.umweltbundesamt.de/themen/verkehr/emissionsdaten#verkehrsmittelvergleich_personenverkehr_grafik)

UBA [2024b]. CO2-Rechner des Umweltbundesamtes, Schritt 4 von 5 Ernährung. Dessau. [https://uba.co2-rech](https://uba.co2-rechner.de/de_DE/food#panel-calc)[ner.de/de\\_DE/food#panel-calc.](https://uba.co2-rechner.de/de_DE/food#panel-calc) Für Patient:innen wurden folgende Annahmen getroffen: Alter 30-59 Jahre, Gewicht 72 kg, sehr inaktiv, kein Sport. Für Mitarbeiter:innen . Alter 30-59 Jahre, Gewicht 72 kg, leichte körperliche Arbeit, wenig Sport.

Vollmer et al. [2015]. Martin K. Vollmer, Tae Siek Rhee, Matt Rigby, Doris Hofstetter, Matthias Hill, Fabian Schoenenberger, Stefan Reimann: Modern inhalation anesthetics: Potent greenhouse gases in the global atmosphere. In: Geophysical Research Letters. Band 42, Nr. 5, 16. März 2015, S. 1606–1611, doi:10.1002/2014GL062785.

UK Gov [2022]. UK Government GUG Conversion Factors for Company Reporting, Version 2.0, 2022, <https://www.gov.uk/government/publications/greenhouse-gas-reporting-conversion-factors-2022>

WBCSD, WRI [2004]. World Business Council for Sustainable Development, World Resources Institute. The Greenhouse Gas Protocol - A Corporate Accounting and Reporting Standard, Revised Edition. 2004 [https://ghgproto](https://ghgprotocol.org/sites/default/files/standards/ghg-protocol-revised.pdf)[col.org/sites/default/files/standards/ghg-protocol-revised.pdf](https://ghgprotocol.org/sites/default/files/standards/ghg-protocol-revised.pdf)

Wellenreuther et al. [2022]. Wellenreuther F., Detzel A., Krüger M., Busch M. Aktualisierte Ökobilanz von Grafik und Hygienepapieren. Im Auftrag des Umweltbundesamtes, Dessau. UBA-Texte 123/2022. August 2022. [https://www.umweltbundesamt.de/sites/default/files/medien/479/publikationen/texte\\_123-](https://www.umweltbundesamt.de/sites/default/files/medien/479/publikationen/texte_123-2022_aktualisierte_oekobilanz_von_grafik-_und_hygienepapier.pdf) 2022 aktualisierte oekobilanz von grafik- und hygienepapier.pdf

Wordbank [2024]. GDP deflator: linked series (base year varies by country - Germany *[https://data.worldbank.org/in](https://data.worldbank.org/indicator/NY.GDP.DEFL.ZS.AD?locations=DE)[dicator/NY.GDP.DEFL.ZS.AD?locations=DE](https://data.worldbank.org/indicator/NY.GDP.DEFL.ZS.AD?locations=DE)*

Excel-Icon: [https://commons.wikimedia.org/wiki/File:Microsoft\\_Office\\_Excel\\_\(2019%E2%80%93present\).svg](https://commons.wikimedia.org/wiki/File:Microsoft_Office_Excel_(2019%E2%80%93present).svg)

## <span id="page-40-0"></span>**10.2 Literatur zur Hilfsexcel**

- LIVOPAN® 50 % / 50 % (Linde) <https://www.fachinfo.de/suche/fi/011023>
- NIONTIX<sup>®</sup> 100% (Linde) <https://www.fachinfo.de/suche/fi/010702>
- Distickstoffmonoxid Messer 100% [https://gt-gastech.de/wp-content/uploads/2020/06/Distickstoffoxid\\_med.pdf](https://gt-gastech.de/wp-content/uploads/2020/06/Distickstoffoxid_med.pdf)
- N2O Stickoxydul med. (SW-Steinfurt) [http://www.sauerstoffwerk.de/fileadmin/downloads/produktdatenblaetter/medizinische\\_gase/lachgas.pdf](http://www.sauerstoffwerk.de/fileadmin/downloads/produktdatenblaetter/medizinische_gase/lachgas.pdf)
- N2O-medica (SW-Friedrichshafen) [https://www.swffn.de/static/gase/produkt/N2O-medica\\_Revision\\_24\\_08\\_2021.pdf](https://www.swffn.de/static/gase/produkt/N2O-medica_Revision_24_08_2021.pdf)